**Nokia Artuse SMS Center Release SC5B CD3**

## **CIMD Interface Specification**

**Reference Documents**

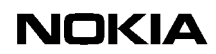

The information in this documentation is subject to change without notice and describes only the product defined in the introduction of this documentation. This documentation is intended for the use of Nokia's customers only for the purposes of the agreement under which the documentation is submitted, and no part of it may be reproduced or transmitted in any form or means without the prior written permission of Nokia. The documentation has been prepared to be used by professional and properly trained personnel, and the customer assumes full responsibility when using it. Nokia welcomes customer comments as part of the process of continuous development and improvement of the documentation.

The information or statements given in this documentation concerning the suitability, capacity, or performance of the mentioned hardware or software products cannot be considered binding but shall be defined in the agreement made between Nokia and the customer. However, Nokia has made all reasonable efforts to ensure that the instructions contained in the documentation are adequate and free of material errors and omissions. Nokia will, if necessary, explain issues which may not be covered by the documentation.

Nokia's liability for any errors in the documentation is limited to the documentary correction of errors. NOKIA WILL NOT BE RESPONSIBLE IN ANY EVENT FOR ERRORS IN THIS DOCUMENTATION OR FOR ANY DAMAGES, INCIDENTAL OR CONSEQUENTIAL (INCLUDING MONETARY LOSSES), that might arise from the use of this documentation or the information in it.

This documentation and the product it describes are considered protected by copyright according to the applicable laws.

NOKIA logo is a registered trademark of Nokia Corporation.

Other product names mentioned in this documentation may be trademarks of their respective companies, and they are mentioned for identification purposes only.

Copyright © Nokia Corporation 2002. All rights reserved.

Artuse is a registered trademark of Nokia Corporation.

#### <span id="page-2-0"></span>**Contents**

**[Contents](#page-2-0) 3 [List of tables](#page-4-0) 5 [List of figures](#page-6-0) 7 [Summary of changes 9](#page-8-0) [1 About this document 11](#page-10-0)** [1.1 Scope](#page-10-1) **11** [1.2 Audience](#page-11-0) **12 [2 Overview 13](#page-12-0) [3 CIMD operations 15](#page-14-0)** [3.1 SME types](#page-14-1) **15** [3.2 Operations from the SME to the MC](#page-15-0) **16** [3.3 Operations from the MC to the SME](#page-15-1) **16** [3.4 Common operations](#page-16-0) **17** [3.5 Operations supported by different types of SMEs and MCs](#page-16-1) **17 [4 CIMD protocol messages 19](#page-18-0)** [4.1 Message format](#page-18-1) **19** [4.2 Message packet numbering](#page-20-0) **21** [4.3 Checksum](#page-21-0) **22** [4.4 Response messages](#page-22-0) **23** [4.4.1 Positive response message](#page-23-0) **24** [4.4.2 Negative response message](#page-23-1) **24** [4.4.3 Nack message](#page-23-2) **24** [4.4.4 General error response message](#page-24-0) **25** [4.5 Operation codes](#page-24-1) **25 5 Deration details 27**<br>5.1 Login (01) **27** [5.1 Login \(01\)](#page-26-1) **27** [5.2 Logout \(02\)](#page-27-0) **28** [5.3 Submit message \(03\)](#page-27-1) **28** [5.4 Enquire message status \(04\)](#page-31-0) **32** [5.5 Delivery request \(05\)](#page-32-0) **33** [5.6 Cancel message \(06\)](#page-35-0) **36** [5.7 Deliver message \(20\)](#page-36-0) **37** [5.8 Deliver status report \(23\)](#page-37-0) **38** [5.9 Set \(08\)](#page-38-0) **39** [5.10 Get \(09\)](#page-39-0) **40** [5.11 Alive \(40\)](#page-40-0) **41** [5.12 Additional operations](#page-41-0) **42** [5.12.1 General error response \(98\)](#page-41-1) **42** [5.12.2 Nack \(99\)](#page-41-2) **42**

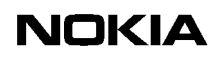

#### **[6 Windowing for applications 45](#page-44-0)**

- [6.1 Windowing scenarios](#page-44-1) **45**
- [6.2 Restrictions](#page-46-0) **47**

#### **[7 CIMD parameters 49](#page-48-0)**

- [7.1 Parameter types](#page-48-1) **49**
- [7.2 Parameters](#page-50-0) **51**
- [7.3 Error codes](#page-56-0) **57**
- [7.4 Status Error Code values](#page-58-0) **59**
- [7.4.1 Status Error Code values for SMS Center connections](#page-58-1) **59**
- [7.4.2 Status Error Code values for USSD Center connections](#page-60-0) **61**

## **[8 Character conversion for user data 63](#page-62-0)**<br>8.1 Default character conversion 63

- 8.1 **Default character conversion 63**<br>8.2 **Extension character conversion**
- Extension character conversion **68**

## **[9 Example sessions 71](#page-70-0)**<br>**9.1** Example session for a s

- [9.1 Example session for a send-only SME](#page-70-1) **71**
- [9.2 Example session for querying SME](#page-71-0) **72**
- [9.3 Example session for receiving SME](#page-71-1) **72**

#### <span id="page-4-0"></span>**List of tables**

[Table 1. Operations from SME to MC](#page-15-2) **16** [Table 2. Operations from MC to SME](#page-16-2) **17** [Table 3. Common operations](#page-16-3) **17** [Table 4. Operations supported by different types of SMEs and MCs](#page-16-4) **17** [Table 5. Operation codes \(SM request — MC response\)](#page-24-2) **25** [Table 6. Operation codes \(SME response — MC request\)](#page-24-3) **25** [Table 7. Parameter symbols](#page-26-2) **27** [Table 8. Login parameters](#page-26-3) **27** [Table 9. Negative response parameters for login](#page-27-2) **28** [Table 10. Negative response parameters for logout](#page-27-3) **28** [Table 11. Submit parameters](#page-28-0) **29** [Table 12. Positive response parameters for submit](#page-29-0) **30** [Table 13. Negative response parameters for submit](#page-29-1) **30** [Table 14. Enquire message status parameters](#page-31-1) **32** [Table 15. Positive response parameters for enquire message status](#page-31-2) **32** [Table 16. Negative response parameters for enquire message status](#page-32-1) **33** [Table 17. Delivery request](#page-33-0) **34** [Table 18. Positive response parameters for delivery request](#page-33-1) **34** [Table 19. Negative response parameters for delivery request](#page-33-2) **34** [Table 20. Cancel message parameters](#page-35-1) **36** [Table 21. Negative response parameters for cancel message operation](#page-36-1) **37** [Table 22. Deliver message parameters](#page-36-2) **37** [Table 23. Negative response parameter for delivery message](#page-37-1) **38** [Table 24. Deliver status report parameters](#page-38-1) **39** [Table 25. Set parameters](#page-38-2) **39** [Table 26. Negative response parameters for set](#page-39-1) **40** [Table 27. Get parameters](#page-39-2) **40** [Table 28. Positive response parameters for get](#page-39-3) **40**

- [Table 30. Operation parameters](#page-41-3) **42**
- [Table 31. Windowing scenario 1](#page-45-0) **46**
- [Table 32. Windowing scenario 2](#page-46-1) **47**
- [Table 33. Parameters](#page-50-1) **51**
- [Table 34. Parameter error codes and error texts](#page-56-1) **57**
- [Table 35. Status Error Code parameter for SMS Center connections](#page-59-0) **60**
- [Table 36. Status Error Code parameter for USSD Center connections](#page-60-1) **61**
- [Table 37. Default character conversion for user data](#page-62-2) **63**
- [Table 38. Extension character conversion for user data](#page-67-1) **68**

### <span id="page-6-0"></span>**List of figures**

- [Figure 1. CIMD protocol message format](#page-18-2) **19**
- [Figure 2. Flow of delivery request operations](#page-34-0) **35**

#### <span id="page-8-0"></span>**Summary of changes**

Changes between document issues are cumulative. Therefore, the latest document issue contains all changes made to previous issues.

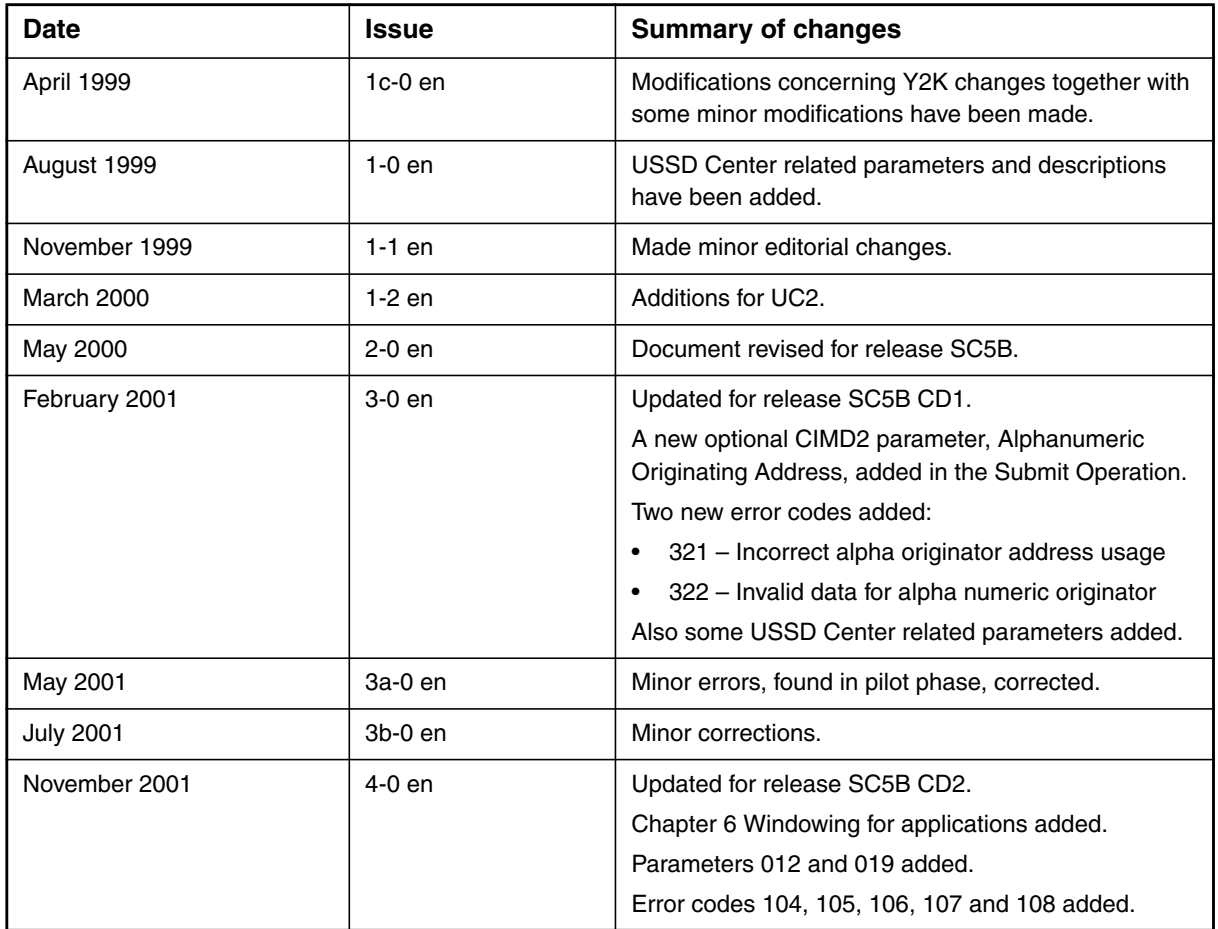

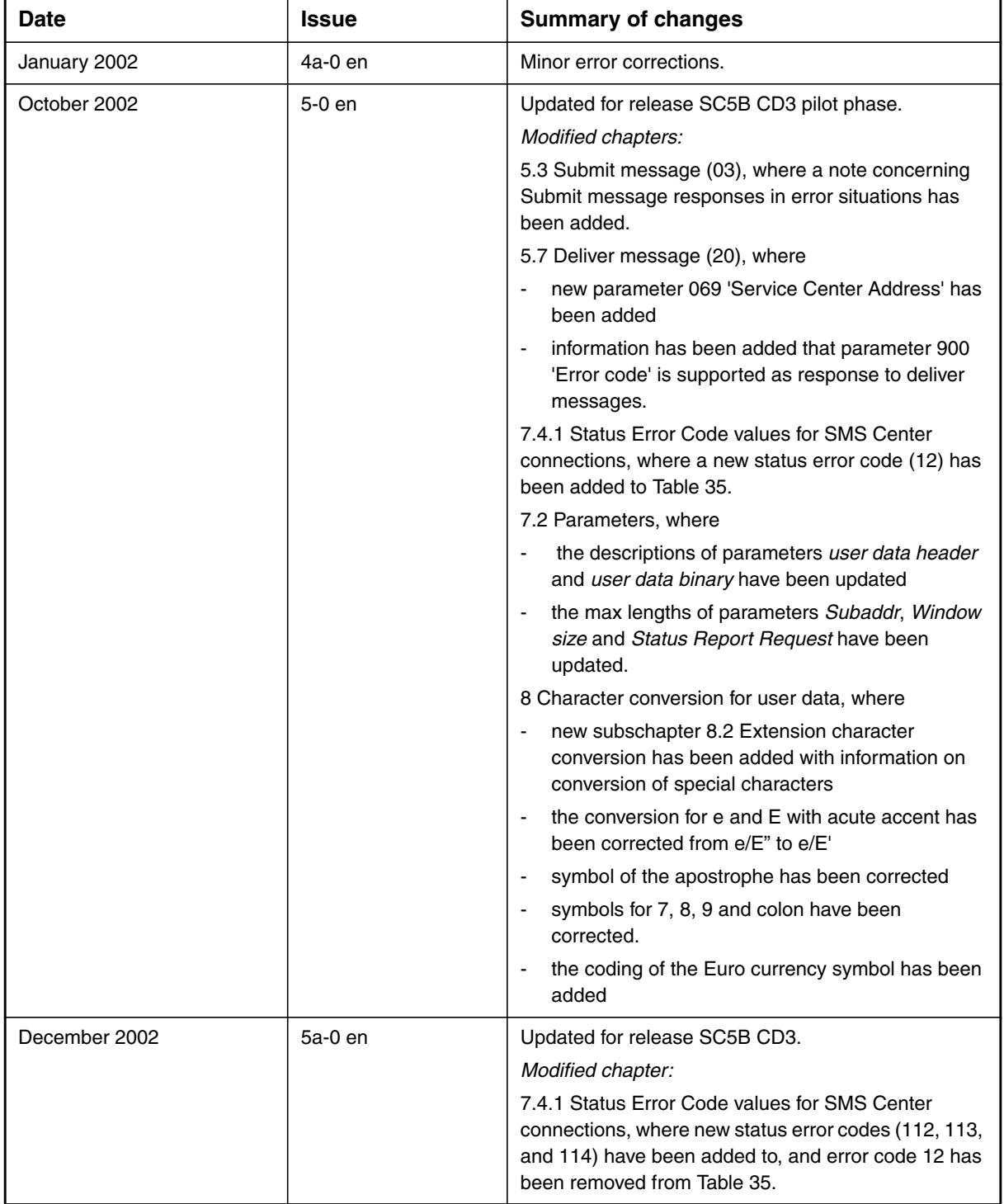

## <span id="page-10-0"></span>**1 About this document**

This document describes the CIMD2 (Computer Interface to Message Distribution) protocol, an interface that transfers messages between the short message entity (SME) and the message centre (MC).

#### **Note**

This *Computer Interface to Message Distribution* (CIMD) document applies to both the Short Message Service Center (SMS Center) and the Unstructured Supplementary Services Center (USSD Center) and contains therefore parameters and descriptions related to them both.

## <span id="page-10-1"></span>**1.1 Scope**

The main chapters of this document are:

• *Overview*

Gives a short overview of the CIMD protocol.

• *CIMD operations*

Defines the operations between the SME and the MC.

• *CIMD protocol messages*

Describes the message format, message packet numbering, checksum, response messages and operation codes.

• *Operation details*

Specifies the parameters related to each operation.

• *CIMD parameters*

Describes the parameters, their maximum length in CIMD2 messages, their type, and their value range.

• *Character conversion for user data*

Explains the default character conversion for user data, and shows the conversion of the extension table's special characters.

• *Example sessions*

Gives example sessions for send-only SME, querying SME and receiving SME.

## <span id="page-11-0"></span>**1.2 Audience**

This document is intended for operator personnel involved in daily operations of the Nokia Artuse™ Short Message Service Center (SMS Center) and Unstructured Supplementary Service Data Center (USSD Center); and for application developers.

## <span id="page-12-0"></span>**2 Overview**

A short message entity (SME), commonly referred to as an application, is interconnected through the CIMD2 connection to a message centre (MC). The CIMD2 protocol is currently supported by two different types of message centres: the Short Message Service Center (SMS Center), and the Unstructured Supplementary Service Data Center (USSD Center). The main purpose of this interconnection is to transfer messages from the SMEs to the mobile stations (MS) and from the MSs to the SMEs. Other kind of information can also be conveyed over the interconnection, for example status reports from the GSM / GPRS network to the SMEs.

The system architecture discussed in this document thus consists of the SME and the MC, and the purpose of this document is to specify the interface between the two.

When a message has been submitted to the SMS Center using the CIMD2, the SMS Center uses its own retry policy to attempt to deliver the message. If the delivery fails, the message is stored in the SMS Center database until a delivery attempt succeeds. If a permanent error occurs, or the validity period of the message expires, the message is deleted.

When a message has been submitted to the USSD Center using CIMD2, the USSD Center immediately transfers the data to the mobile station (MS). If the delivery fails, the message is deleted and the status of the message is made available to the SME.

The computer interface is suitable for client applications that send and retrieve messages. The interface supports TCP/IP sockets, X.25 PAD and serial ports (modems). However, some message centres only support parts of the connectivity.

The user always identifies himself in a "login". A login ID does not have to be unique, but can be a commonly known name used in public services (like when using premium charge modem lines).

The CIMD2 operations are specified in Chapters [3](#page-14-0) CIMD operations and [5](#page-26-0) Operation details. Each CIMD2 operation carries a number of parameters with it, that is, data items specifying the subscriber, some facts about the operation itself, and so on.

Section CIMD protocol messages introduces the question of how to communicate between the SME and the MC, that is, the coding of information related to operations and parameters.

The parameters are specified in section CIMD parameters of this document.

#### **Note**

In some cases the operator may want to restrict the use of some parameters. These are configured by the operator in the interface profiles.

In this document, the operations and the parameters specified for each operation represent the maximum amount of information the SME or the MC may provide. It is very important to notice that in most cases it is not reasonable for the SME to send all the possible parameters.

## <span id="page-14-0"></span>**3 CIMD operations**

This section defines the operations between the SME and the MC. The parameters related to each operation are specified in Chapter [5](#page-26-0) Operation details and the values of the parameters are specified in Chapter [7](#page-48-0) CIMD parameters.

The operations are divided into operations originated by the SME, operations originated by the MC, and operations that can be originated by both the SME and the MC.

## <span id="page-14-1"></span>**3.1 SME types**

When defining the operations the different SMEs might use, three basic types of SMEs can be distinguished:

- 1. Send-only SMEs.
- 2. Querying SMEs.
- 3. Receiving SMEs.

A send-only SME can only submit messages to the MC. The short messages are destined to MSs or other SMEs. Status reports of sent messages must be requested by the SME explicitly.

A querying SME does not receive anything from the MC automatically, but merely queries if there is something to be retrieved. The application can retrieve messages coming from mobile stations, but only on demand. The SME is typically connected to the MC every now and then to submit a message and may at the same time also check if there is something to be received. An example of this kind of SME is a PC application with a modem connection to the MC. Status reports, if desired, must be requested by the SME explicitly. Note that, due to the nature of USSD, querying type of SMEs are not supported for USSD Center connections, as the USSD Center will not store messages nor status reports for later retrieval by the SME.

A receiving SME is always ready to receive messages if the MC has something to send to it (that is, messages or status reports). A receiving SME can automatically receive messages stored in the MC, when logging in to the MC. This allows fast two-way message exchange between the SME and MC.

When connected to an SMS Center, the receiving type SMEs can also be set up in such a way that messages stored in the SMS Center are not sent automatically when the SME logs in. In such a case, the SME receives new incoming messages, but it has to query for the old messages stored in the SMS Center. This is not supported by the USSD Center due to the nature of USSD.

The type of the SME must be specified before the SME may operate. The type, along with other information about the SME, is stored in the MC.

## <span id="page-15-0"></span>**3.2 Operations from the SME to the MC**

Table [1](#page-15-2) lists operations from the SME to the MC.

<span id="page-15-2"></span>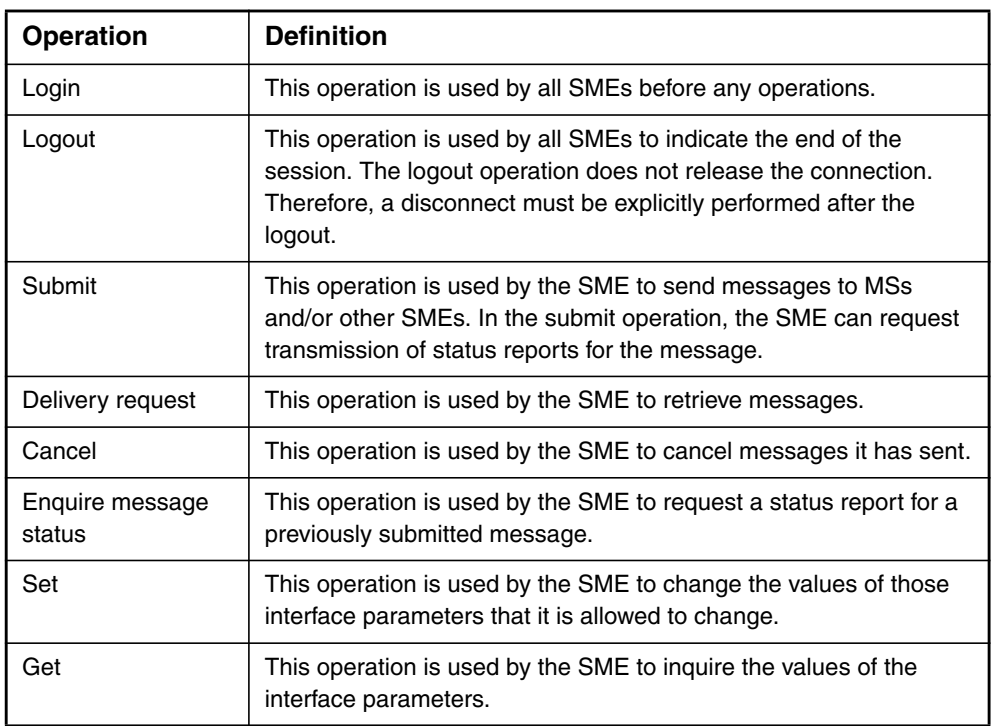

#### Table 1. Operations from SME to MC

## <span id="page-15-1"></span>**3.3 Operations from the MC to the SME**

Table [2](#page-16-2) lists operations from the SME to the MC.

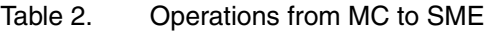

<span id="page-16-2"></span>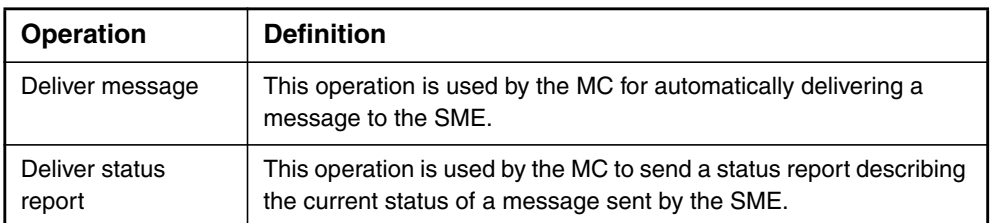

## <span id="page-16-0"></span>**3.4 Common operations**

Table [3](#page-16-3) lists common operations.

Table 3. Common operations

<span id="page-16-3"></span>

| <b>Operation</b> | <b>Definition</b>                                                                  |
|------------------|------------------------------------------------------------------------------------|
| Alive            | This operation can be used by both entities to check whether the<br>link is alive. |

## <span id="page-16-1"></span>**3.5 Operations supported by different types of SMEs and MCs**

Table [4](#page-16-4) lists operations supported by different types of SMEs and MCs.

<span id="page-16-4"></span>

| <b>Message centre</b>  | <b>SMS Center</b> |           | <b>USSD Center</b> |           |           |
|------------------------|-------------------|-----------|--------------------|-----------|-----------|
| SME type<br>Operation  | Send-only         | Querying  | Receiving          | Send-only | Receiving |
| Login                  | $\ddot{}$         | $\ddot{}$ | $\ddot{}$          | $\ddot{}$ | $\ddot{}$ |
| Logout                 | $+$               | $\ddot{}$ | $+$                | $\ddot{}$ | $\ddot{}$ |
| Submit                 | $\ddot{}$         | $\ddot{}$ | $\ddot{}$          | $\ddot{}$ | $+$       |
| Enquire message status | $+$               | $\ddot{}$ | $\ddot{}$          | $\star$   | $\star$   |
| Delivery request       |                   | $\ddot{}$ | $\ddot{}$          | ٠         | $\star$   |

Table 4. Operations supported by different types of SMEs and MCs

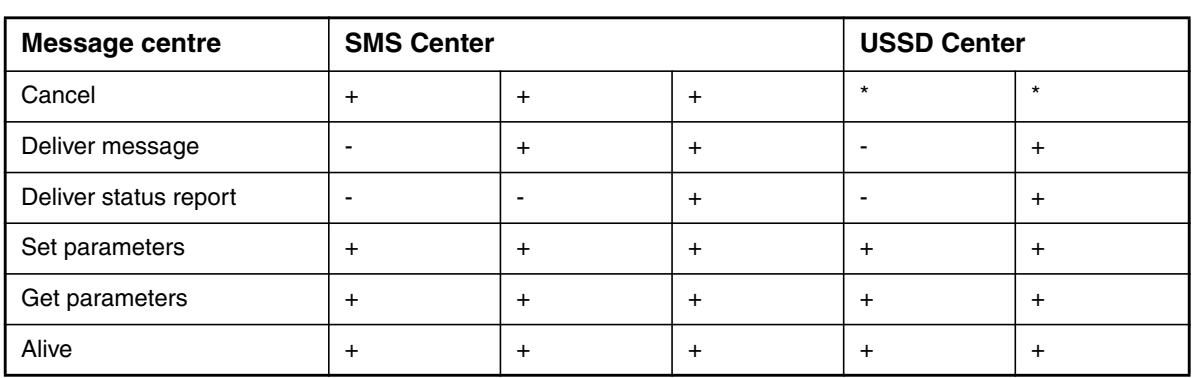

#### Table 4. Operations supported by different types of SMEs and MCs

+<br>
supported<br>
+<br>
supported<br>
\*

not supported

supported but not useful

# <span id="page-18-0"></span>**4 CIMD protocol messages**

## <span id="page-18-1"></span>**4.1 Message format**

Each message, operation, or response consists of a header, data, and trailer part of the message, see Figure [1.](#page-18-2)

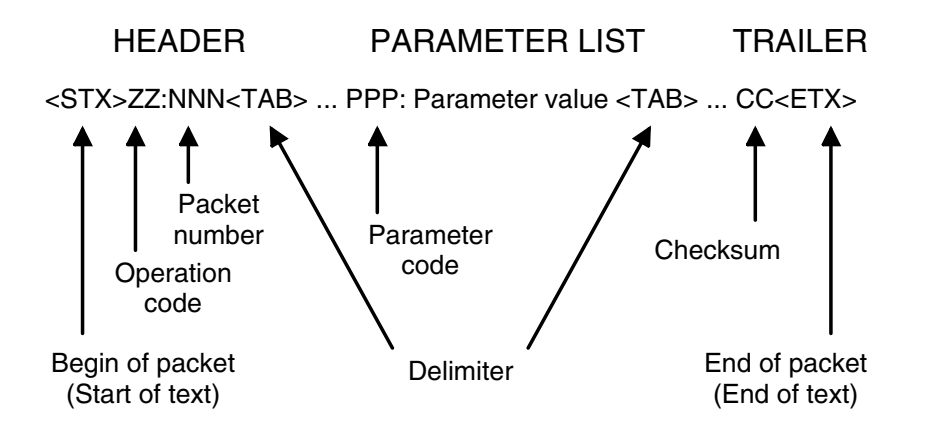

<span id="page-18-2"></span>Figure 1. CIMD protocol message format

#### **Note**

Any data transmitted between packets can be ignored. This data can originate from modems, terminal drivers and so on.

The coding of the message parts are explained in the following.

#### **Header**

The header has the following format:

<stx>ZZ:NNN<tab>

where  $\langle$  stx $\rangle$  is the start-of-text indicator, which consists of a single byte containing the decimal value 2.

The field ZZ defines the operation code and consists of two bytes containing the ASCII characters of the digits 0 to 9, which range from 48 to 57.

The field NNN represents the message packet number, which consists of 3 bytes containing the ASCII characters of the digits 0 to 9, which range from 48 to 57.

The ZZ and NNN fields are separated by one byte containing the ASCII code of a colon, which is 58. The header is terminated by one byte containing the ASCII code of <tab>, which is 9.

An example of the decimal values for each byte of a header is given below:

2 48 49 58 48 48 49 9

In the notation used in the rest of this document, the header looks as follows:

<stx>01:001<tab>

#### **Data**

The data fields consist of a list of parameters each terminated by the  $\lt$ tab>

character. Each parameter field has the following format:

PPP:value of the parm<tab>

where PPP indicates the parameter type and consists of 3 bytes containing the ASCII values of the digits 0 to 9 (values 48 to 57). After the single byte containing the ASCII value for the colon (58) the value of the parameter is coded with a variable number of bytes. The parameter is terminated by a single byte containing the ASCII value for tab (9).

The coding of the parameter value is dependent on the type of the parameter and is explained in Chapter [7](#page-48-0) CIMD parameters.

All parameters consist of the ASCII equivalents of digits or the characters of the alphabet. The parameter for the user data (033), however, can also consist of other characters, which will enable the use of all characters in the default GSM character set. The reserved characters 0x00 (NUL) 0x02 (STX), 0x03 (ETX), 0x09 (TAB) are not allowed in any parameter.

The parameters allowed in a packet depend on the operation and sometimes the user profile. The order of parameters is free, and many parameters may be omitted.

Examples of the decimal values of the bytes for a few parameters are listed below, together with the notation used in this document.

Example 1. Password parameter (11)

```
48 49 49 58 83 101 51 114 83 116 9
011:SeCrEt<tab>
```
Example 2. Userdata parameter (33)

48 51 51 58 104 105 32 116 104 101 114 101 32 33 9 033:hi there !<tab>

#### **Trailer**

The format of the trailer of a packet is as follows:

CC<etx>

where CC consists of two bytes containing the checksum of the packet, and  $\lt$ etx> is a single byte containing the end-of-text character, which has the value 3.

The use of the CC field is optional, in which case the trailer merely consists of the single <etx> byte.

An example of the decimal values of the bytes in a trailer is given below, together with the notation used in this document.

#### <span id="page-20-1"></span>Example 3. Decimal values of the bytes in a trailer

51 65 3 3A<etx>

All parts combined give the following typical message:

<stx>ZZ:NNN<tab>PPP:parameter1<tab>QQQ:parm2<tab><etx>

When real values for  $ZZ$ , NNN and so on are used, you get the message:

<stx>01:001<tab>010:wwwstat<tab>011:wwwstat<tab><etx>

or:

<stx>03:011<tab>021:123456789<tab>033:hi there<tab><etx>

## <span id="page-20-0"></span>**4.2 Message packet numbering**

All CIMD2 messages are assigned a packet number. This packet number is used for detecting duplicate packets or missing packets. The number is assigned according to the following rules:

- Operations from the SME to the MC are assigned an odd packet number, starting from one. Subsequent packet numbers are incremented by two. After reaching 255, the number wraps back to one again. Using the coding described before the three-character NNN field (see Example [3](#page-20-1)), the message packet numbering for a list of SME-originated packets is as follows: 001, 003, 005, ... 253, 255, 001, 003, ...
- Operations from the MC to the SME are assigned an even packet number starting from zero. Subsequent packet numbers are incremented by two. After reaching 254, the number wraps back to zero again. This means that the message packet numbering for MC-originated packets is as follows: 000, 002, 004, ......,252 , 254, 000, 002, 004, ....
- All response messages are assigned the same packet number as the request. Thus, the responses from the SME to the MC have even numbers and the responses from the MC to the SME have odd numbers.

### <span id="page-21-0"></span>**4.3 Checksum**

The checksum is an optional field, but when it is used you can calculate it according to the following procedure:

## **To calculate the checksum**

- 1. At the beginning of the message, set the checksum to 0.
- 2. Retrieve the first byte of the message.
- 3. Add the value of the byte to the checksum.
- 4. Truncate the checksum so that it contains only the least significant byte.
- 5. If available, retrieve the next byte from the message and repeat step 3. The process stops when the <etx> field is found 2 bytes further in the message.

#### <span id="page-21-1"></span>Example 4. Checksum calculation using C language

```
int GetChecksum( char *pstx,
char *petx )
/***************************************************/
/* pstx points to the in the message */* petx points to the in the message */***************************************************/
{
int checksum = 0;
char \ast p = p \text{stx};
```

```
while (petx - p \ge 2) {
checksum += *p;checksum \&= 0 \times \text{FF};
p++:
}
return( checksum );
}
```
Example [4](#page-21-1) shows that all characters from the first character to the last character before the checksum characters are included in the sum. Thus,  $\langle$ stx $\rangle$  is the first character in the checksum calculation and the last <tab> before the checksum is the last character. The checksum characters and the  $\epsilon$ ETX $>$  are not included in the calculation.

The following line indicates the characters included in the checksum calculation:

<stx>ZZ:NNN<TAB>PPP:value1<tab>QQQ:val2<tab>

The coding of the checksum value into the two bytes of field CC is done as follows. The most significant 4 bits of the checksum are coded in the first byte and the least significant 4 bits are coded into the second byte of the checksum field CC. The ASCII representation of the digits `0" to `9" and `A" to `F" are used for coding the hexadecimal value of the four bits into the message.

For example, if the checksum is 58 (decimal) which is 0x3A (hexadecimal), the most significant 4 bits give us the value 3, and the ASCII representation `3" has the value 51 (decimal) or 0x33 (hex). The second value gets the value `A" which is 65.

The use of the checksum is optional for the SME. The MC will always include a checksum to the packets it sends to the SME.

## <span id="page-22-0"></span>**4.4 Response messages**

The interaction between an SME and the MC involves the sending of request messages, to which the other party responds with response messages. Depending on the situation, the response message can be one of the following:

- Positive response message
- Negative response message
- Nack message
- General error response message.

#### <span id="page-23-0"></span>**4.4.1 Positive response message**

After processing the request message, the SME or MC sends back a positive response message. The operation code of the response packet is fixed to be 50 more than the operation code of the request packet. The packet number is the same as the request message.

A positive response message informs the initiator of the operation that the request message was received correctly and the operation was performed successfully.

In some exceptional cases (for example, cancel message), the response message assures only that the request message was received correctly and the operation will be performed, but the result of the operation is not available.

#### <span id="page-23-1"></span>**4.4.2 Negative response message**

If the request contains invalid parameters or cannot be performed, a negative response message is sent back to the initiator of the operation. Positive and negative responses have the same operation code and packet number, but the negative response message has an error code and optionally an error text parameter. The usage of error texts is set in the interface profile.

A negative response message informs the initiator of the operation that the request message was received correctly, but the operation could not be performed successfully.

#### <span id="page-23-2"></span>**4.4.3 Nack message**

A nack message is a special case that performs either of the following actions:

- 1. It can be used to trigger a retransmission of the request message in case the checksum calculated by the receiver does not match the checksum found in the packet.
- 2. It can be used to indicate that the packet number used is not the expected number. The packet number of the nack message always contains the expected packet number.

#### **Note**

The MC will never change the packet number because of the nack message. The MC always assumes that the packet number confusion should be corrected by the SME.

#### <span id="page-24-0"></span>**4.4.4 General error response message**

This response message is used if an unknown operation has been received by the MC. It indicates the correct reception of a request with a correct checksum and packet number, but an illegal operation code (for example operation code 7).

## <span id="page-24-1"></span>**4.5 Operation codes**

All available operations are listed in the following tables, showing both the request and the response operation code.

<span id="page-24-2"></span>

| SM request $\rightarrow$             | $\leftarrow$ MC response             |
|--------------------------------------|--------------------------------------|
| login response (01)                  | login response (51)                  |
| logout response (02)                 | logout response (52)                 |
| submit message response (03)         | submit message response (53)         |
| enquire message status response (04) | enquire message status response (54) |
| delivery request response (05)       | delivery request response (55)       |
| cancel message response (06)         | cancel message response (56)         |
| set message response (08)            | set response (58)                    |
| get message response (09)            | get response (59)                    |
| alive response (40)                  | alive response (90)                  |
|                                      | general error response (98)          |
|                                      | nack (99)                            |

Table 5. Operation codes (SM request — MC response)

Table 6. Operation codes (SME response — MC request)

<span id="page-24-3"></span>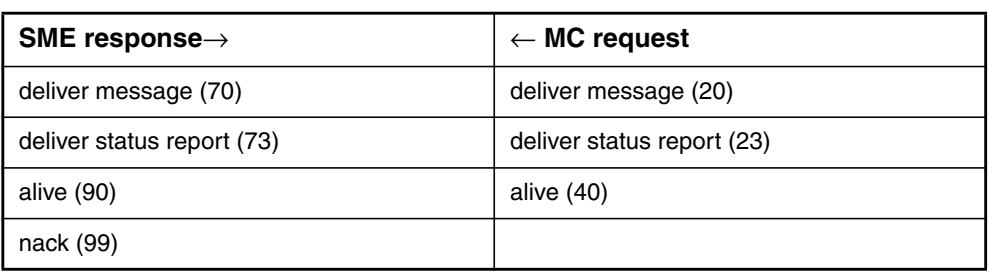

# <span id="page-26-0"></span>**5 Operation details**

Table [7](#page-26-2) lists the symbols used in this chapter. Some parameters are only meaningful if used when communicating with a certain type of MC, and therefore, also MC dependencies are listed.

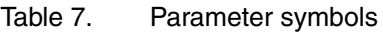

<span id="page-26-2"></span>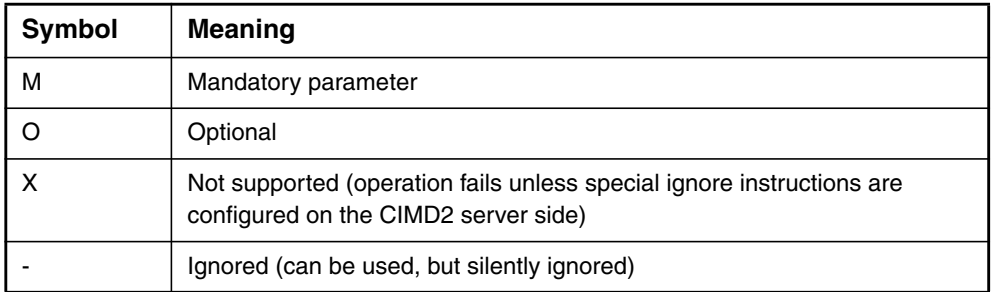

If no specific columns for SMS Center and USSD Center are given, the behaviour is the same for both MCs.

## <span id="page-26-1"></span>**5.1 Login (01)**

A login operation must always be done before any other operation. The MC selects the interface profile based on the user identity given in the login operation.

| <b>Number</b> | Login parameters | <b>Presence</b> |
|---------------|------------------|-----------------|
| 010           | User identity    | м               |
| 011           | Password         | м               |
| 012           | Subaddr          |                 |
| 019           | Window size      |                 |

<span id="page-26-3"></span>Table 8. Login parameters

Positive response for login contains no parameters.

<span id="page-27-2"></span>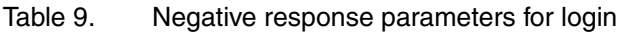

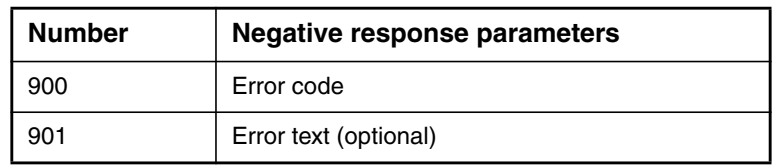

Negative response may follow if the user is already logged in or the User identity or Password or Subaddr is incorrect. It can also follow if the window size exceeds allowed limits for login.

## <span id="page-27-0"></span>**5.2 Logout (02)**

The logout operation closes the session, but not the connection. This allows an SME connected via a modem to login again without having to re-establish the modem connection to the MC. In most cases, the SME can close the connection without performing an explicit logout.

The logout operation does not need any parameters.

Positive response for logout contains no parameters.

| <b>Number</b> | <b>Negative response parameters</b> |
|---------------|-------------------------------------|
| 900           | Error code                          |
| 901           | Error text (optional)               |

<span id="page-27-3"></span>Table 10. Negative response parameters for logout

## <span id="page-27-1"></span>**5.3 Submit message (03)**

Submit in its simplest mode just passes the message text and destination address to the MC, which takes care of delivery. There are, however, also some special features that may be requested with the submit operation, for example first delivery time, or message to many recipients.

When the SME wants to submit a message, it builds the message text and places it into the parameter user data in the submit operation. The text is sent with other necessary parameters to the MC. The MC then sends the message to the MS or another SME.

The submitted message can be identified afterwards by using a time stamp generated by the MC (returned in a submit response) and the destination address.

| <b>Number</b> | <b>Submit parameters:</b>        | <b>SMS</b><br><b>Center</b><br><b>Presence</b> | <b>USSD</b><br><b>Center</b><br><b>Presence</b> |
|---------------|----------------------------------|------------------------------------------------|-------------------------------------------------|
| 021           | Destination address (multi)      | M                                              | M                                               |
| 023           | Originating address              | O                                              | O                                               |
| 027           | Alphanumeric originating address | O                                              | X                                               |
| 030           | Data coding scheme               | O                                              | O                                               |
| 032           | User data header (bin)           | O                                              | O                                               |
| 033           | User data<br>$\star$             | O                                              | O                                               |
| 034           | User data binary *               | O                                              | O                                               |
| 041           | Transport type                   | X                                              | O                                               |
| 042           | Message type                     | $\pmb{\times}$                                 | O                                               |
| 044           | More Messages to Send            | O                                              | O                                               |
| 045           | <b>Operation Timer</b>           | X                                              | O                                               |
| 046           | Dialogue ID                      | X                                              | O                                               |
| 047           | <b>USSD Phase</b>                | X                                              | O                                               |
| 048           | Service Code                     | X                                              | O                                               |
| 050           | Validity period relative **      | O                                              | O                                               |
| 051           | Validity period absolute **      | O                                              | O                                               |
| 052           | Protocol identifier              | O                                              | O                                               |
| 053           | First delivery time relative *** | O                                              | O                                               |
| 054           | First delivery time absolute *** | O                                              | O                                               |
| 055           | Reply path                       | O                                              | O                                               |
| 056           | Status report request            | O                                              | O                                               |
| 058           | Cancel enabled                   | O                                              | O                                               |
| 064           | <b>Tariff class</b>              | $\mathsf O$                                    | $\circ$                                         |
| 065           | Service description              | O                                              | O                                               |
| 067           | Priority                         | O                                              | O                                               |

<span id="page-28-0"></span>Table 11. Submit parameters

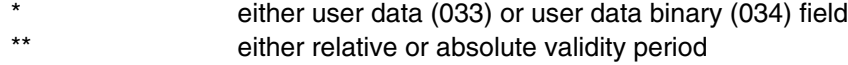

\*\*\* either integer or absolute first delivery time

For using the user data parameters (032, 033, and 034), refer to the parameter description in Chapter [7](#page-48-0) CIMD parameters.

If an originating address is given in the submit message, it is regarded as a subaddress and it is appended to the end of the address that is set in the interface profile.

<span id="page-29-0"></span>Table 12. Positive response parameters for submit

| <b>Number</b> | Positive response parameters |  |
|---------------|------------------------------|--|
| 021           | <b>Destination address</b>   |  |
| 060           | Service centre time stamp    |  |

#### <span id="page-29-1"></span>Table 13. Negative response parameters for submit

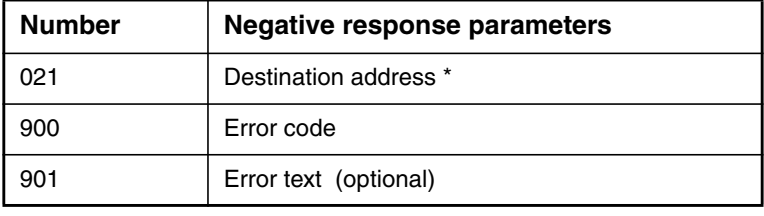

The destination address(es) is included only if the MC could interpret the address in the request correctly.

#### **Note**

A submit to multiple destinations is responded to with a single submit response message. This submit response contains an element, formed of a destination address and a time stamp (positive response) or of a destination address and an error code (negative response) for each destination address in the submit message.

Example 5. Submit operation to multiple destinations

```
Submit Request --->
<STX>03:007<TAB>021:11111<TAB>021:22222<TAB>021:333<TAB>033:UserData<TAB><ETX>
<-- Submit Response
<STX>53:007<TAB>021:11111<TAB>060:971107131212<TAB
```
>021:22222<TAB>060:971107131212<TAB>021:333<TAB >900:300<TAB><ETX>

#### **Note**

As the CIMD interface allows the parameters to be in any order, note that the decoding ends right after the first erroneous parameter is received. So the addresses are returned only if the error occurs after the address parameters. See examples below.

#### Example 6. Addresses are returned even if there is an erroneous parameter

In the following case, the 056 (that is, SR request) is wrongly set (too big value). Despite that, all addresses (021) are returned before an error code (900:310).

#### Submit:

```
03:005 021:123 021:12345 021:1234567890 033:hi there
056:321
```
Submit response:

53:005 021:123 021:12345 021:1234567890 900:310 D6

#### Example 7. Addresses are not returned because of an erroneous parameter

In the following case, the 056 (that is, SR request) is wrongly set (too big value). Because the second address (021:456) comes after the erroneous parameter, it is never decoded, thus it is not added to the response at all.

Submit:

03:007 021:123 033:hello 056:333 021:456

Submit response:

53:007 021:123 900:310 20

Likewise, if the erroneous parameter happens to be before the first address, none of the addresses will be returned.

## <span id="page-31-0"></span>**5.4 Enquire message status (04)**

This operation is used to request a status report for a previously submitted message.

An enquire message status operation can be performed independently of the status report request parameter used in the submit message operation. However, a returned status code usually indicates that the status is unknown, because the SMS Center will not keep track of statuses unless requested at submission time for performance reasons.

No multiple enquiries are allowed in one enquire message status message packet, so SMEs have to request each status report separately.

Note that, because of the nature of USSD, a USSD Center connection will always return a negative response packet.

| <b>Number</b> | <b>Enquire message</b><br>status parameters | <b>Presence</b> |
|---------------|---------------------------------------------|-----------------|
| 021           | Destination address                         | м               |
| າ60           | Service centre time stamp                   | м               |

<span id="page-31-1"></span>Table 14. Enquire message status parameters

The information in the enquire message status response is the same as in the message status delivery.

| <b>Number</b> | <b>Negative response parameters</b> |
|---------------|-------------------------------------|
| 021           | Destination address                 |
| 060           | Service centre time stamp           |
| 061           | Status code                         |
| 062           | Status error code (optional)        |
| 063           | Discharge time                      |

<span id="page-31-2"></span>Table 15. Positive response parameters for enquire message status

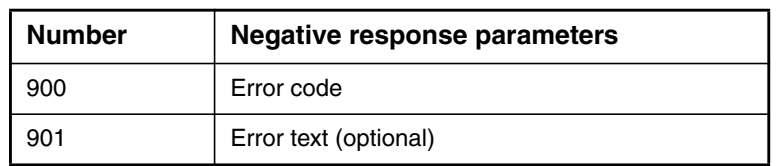

<span id="page-32-1"></span>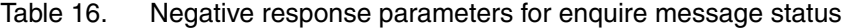

#### Example 8. Enquire message status

```
Enquire Message Status --->
<STX>04:003<TAB>021:DestAddr<TAB>060:ServiceCentreTimeStamp<TAB>cs<ETX>
<--- Positive response
<STX>54:003<TAB>021:DestAddr<TAB>060:ServiceCentreTimeStamp<TAB>061:StatusCode<TAB>
063:DischargeTime<TAB>cs<ETX>
<--- Negative response
<STX>54:003<TAB>900:ErrorCode<TAB>checksum<ETX>
```
## <span id="page-32-0"></span>**5.5 Delivery request (05)**

This operation is used by the client (SME) to retrieve a message sent to the client. The usage of this operation depends on the type of message centre and type of SME.

This operation is not functional in USSD Center connections. For the message count request, it returns an error code; for the other modes it returns the basic positive response packet without any following deliver message operation.

For the SMS Center, the usage depends on the SME type.

The querying type of SME must always poll for messages using this delivery request operation.

For the receiving type of SME, this operation is optional as normally messages are delivered immediately to the SME using the deliver message operation (020). This operation can still be useful for querying the count of messages waiting for the SME.

This operation cannot be used by send-only applications.

If the response to the delivery request with mode 1 or 2 is positive, one or more deliver short message operations will follow until all the messages are delivered.

<span id="page-33-0"></span>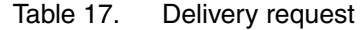

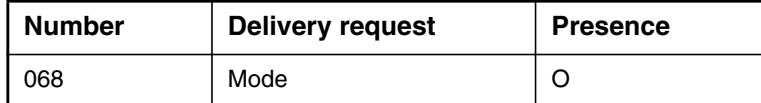

Mode can have one of the following values (default value = 1):

- 0 Number of messages waiting. The response contains the number of messages waiting to be retrieved, no actual messages are transferred after this request.
- 1 Deliver one message. The oldest message is delivered.
- 2 Deliver all messages (receiving SMEs only!). All messages are delivered.

<span id="page-33-1"></span>Table 18. Positive response parameters for delivery request

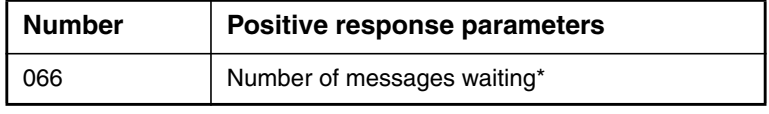

Positive response contains the parameter only if the mode parameter in the request was used with value zero.

#### <span id="page-33-2"></span>Table 19. Negative response parameters for delivery request

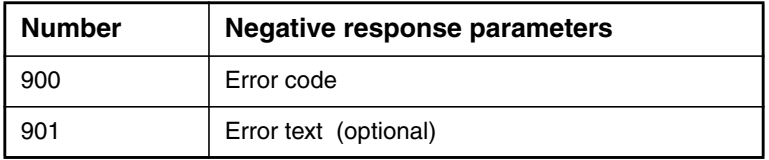

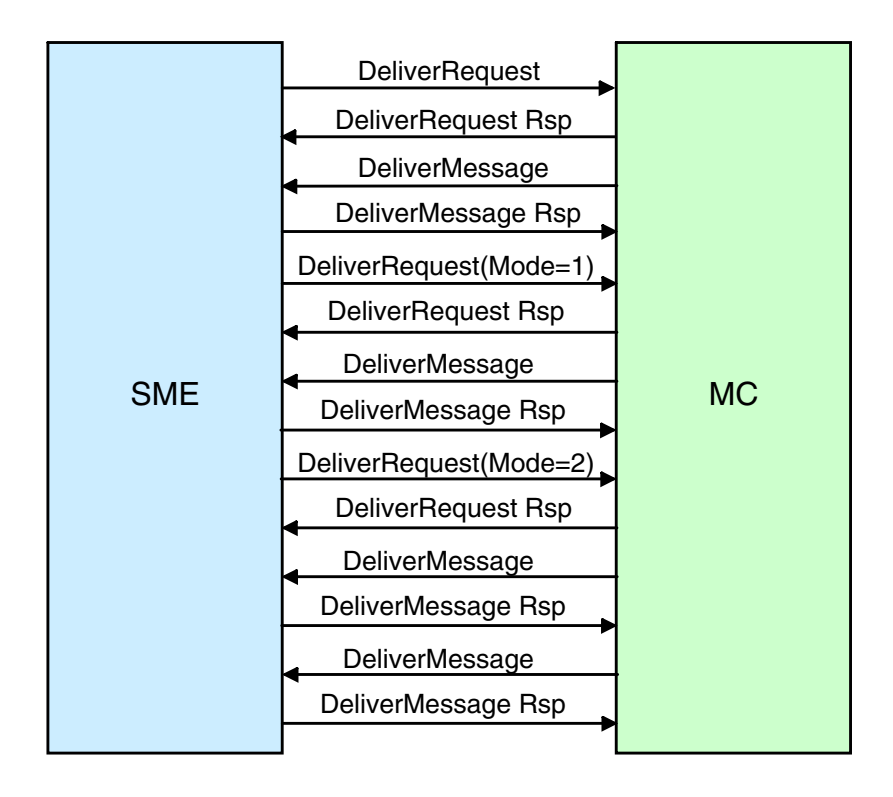

<span id="page-34-0"></span>Figure 2. Flow of delivery request operations

#### Example 9. A querying application using the delivery request for retrieving messages

```
Delivery Request ----->
<STX>05:007<TAB><ETX>
<--- Positive response
<STX>55:007<TAB><chksum><ETX>
<----- Deliver message
<STX>20:002<TAB>021:DestAddr<TAB>060:ServiceCentreTimeStamp
<TAB>023:OrigAddr<TAB>033:Data<TAB><chksum><TX>
 Deliver message response ----->
<STX>70:002<TAB><ETX>
Delivery Request ----->
<STX>05:009<TAB><ETX>
<--- Positive response
<STX>55:009<TAB><chksum><ETX>
```
<----- Deliver message<STX>20:004<TAB>021:DestAddr<TAB>060:ServiceCentreTimeStamp <TAB>023:OrigAddr<TAB>033:Data<TAB><chksum><ETX>

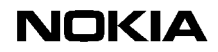

```
 Deliver message response ----->
<STX>70:004<TAB>chksum<ETX>
```
Example 10. A querying or receiving application asks for the number of messages waiting

```
Delivery Request (mode=0) --->
<STX>05:011<TAB>068:0<TAB><ETX>
<--- Positive response
<STX>55:011<TAB>066:26<TAB><chksum><ETX>
```
## <span id="page-35-0"></span>**5.6 Cancel message (06)**

This operation is used to cancel a message sent earlier by the subscriber. The operation is only useful when communicating with an SMS Center; the USSD Center will accept, but ignore this operation.

It is possible to cancel more than one message with one operation.

If the message has already been delivered to its destination, it cannot be cancelled.

Cancelling may be disabled in the submit operation. Disabling is useful, for example, in cases where there are such messages to a certain destination that should not be cancelled, but the cancellation is made according to the destination address.

| <b>Number</b> | <b>Delivery request</b>    | <b>Presence</b> |
|---------------|----------------------------|-----------------|
| 060           | Service centre time stamp  |                 |
| 021           | <b>Destination address</b> |                 |
| 059           | Cancel mode                | м               |

<span id="page-35-1"></span>Table 20. Cancel message parameters

The mode parameter can have three different values:

- 0 Cancel all messages with the same destination address. This is only valid for MT messages.
- 1 Cancel all sent messages. This is only valid for MT messages.
- 2 Cancel a message where the destination address and the time stamp match with a short message submitted earlier.

In mode 0, the destination address is mandatory. In mode 1, only the cancel mode parameter is needed, and in mode 2, all three parameters are mandatory.
Positive response for cancel message does not contain any parameters.

Table 21. Negative response parameters for cancel message operation

| <b>Number</b> | <b>Negative response parameters</b> |  |
|---------------|-------------------------------------|--|
| 900           | Error code                          |  |
| 901           | Error text (optional)               |  |

A cancel message response is positive even if the message cannot be cancelled. A positive response only means that the cancel request was received correctly by the MC. Status reports can be used to find out about the actual success of the cancel message operation.

## **5.7 Deliver message (20)**

This operation is used by the MC to deliver a message to an SME. Only receivingtype SMEs will get this message.

| <b>Number</b> | Deliver message<br>parameters: | <b>SMS</b><br>Center<br><b>Presence</b> | <b>USSD</b><br><b>Center</b><br><b>Presence</b> |
|---------------|--------------------------------|-----------------------------------------|-------------------------------------------------|
| 021           | Destination address            | м                                       | М                                               |
| 023           | Originator address             | м                                       | м                                               |
| 060           | Service centre time stamp      | M                                       | М                                               |
| 032           | User data header *             | O                                       | O                                               |
| 033           | User data *                    | O                                       | O                                               |
| 034           | User data binary *             | O                                       | O                                               |
| 052           | Protocol identifier            | O                                       | O                                               |
| 030           | Data coding scheme             | O                                       | O                                               |
| 041           | Transport type                 | x                                       | O                                               |
| 042           | Message type                   | X                                       | O                                               |
| 046           | Dialogue ID                    | x                                       | O                                               |
| 047           | <b>USSD Phase</b>              | x                                       | O                                               |
| 048           | Service Code                   | x                                       | O                                               |

Table 22. Deliver message parameters

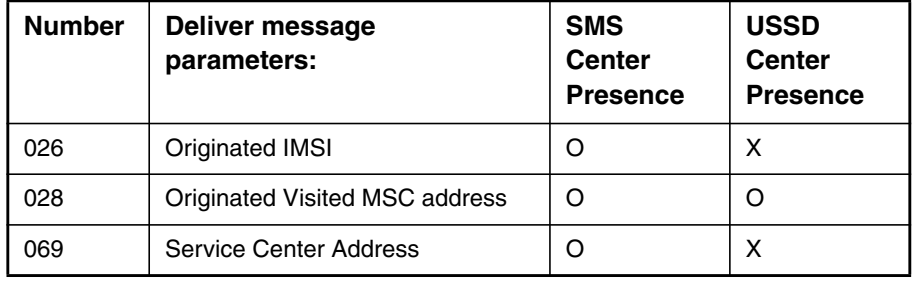

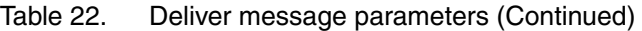

The User data header parameter is present only if the message contains a user data header. Either the user data (033) or user data binary (034) is used, depending on the value of the data coding scheme (030).

If the data coding scheme indicates that the data is using the default GSM character set, the common user data parameter is used. For UCS2 or other binary data, the user data binary (034) parameter is used.

Other optional parameters are normally present, unless suppressed via the user interface profile.

Response for a deliver message does not need to contain any parameters, but parameter 900 (error code) is supported. If the parameter's value is  $> 0$ , this causes ASE to retry message delivery after a certain time period. Value 0 means OK, and the effect is the same as leaving out the parameter.

Table 23. Negative response parameter for delivery message

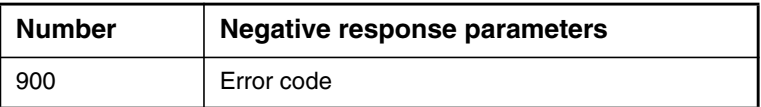

## **5.8 Deliver status report (23)**

This operation is used by the MC to send a status report describing the delivery status of a previously submitted message. The generation of status reports for a particular message is requested in the submit operation.

The delivery of status reports to the SME depends also on the type of SME. Querying SMEs, connecting to an SMS Center, always have to request the delivery of a status report using the enquire message status operation (04). Receiving SMEs will receive the status report whenever it is available.

After a successful delivery of the status report, the status report will be removed from the MC if it describes the final status of the message.

The information in the deliver status report message is the same as in the enquire message status response.

The optional Status Error code parameter in USSD Center connections is normally present, unless suppressed via the server configuration.

| <b>Number</b> | Deliver status report<br>parameters: | <b>SMS</b><br><b>Center</b><br><b>Presence</b> | <b>USSD</b><br><b>Center</b><br><b>Presence</b> |
|---------------|--------------------------------------|------------------------------------------------|-------------------------------------------------|
| 021           | Destination address                  | М                                              | м                                               |
| 046           | Dialogue ID                          | x                                              | Ω                                               |
| 060           | Service centre time stamp            | М                                              | м                                               |
| 061           | Status code                          | М                                              | м                                               |
| 062           | Status Error code                    | O                                              | ∩                                               |
| 063           | Discharge time                       | М                                              | м                                               |

Table 24. Deliver status report parameters

Response for deliver status report does not contain any parameters.

Example 11. Deliver status report

```
<--- Deliver Status Report
<STX>23:012<TAB>021:destAddr<TAB>060:scts
<TAB>061:statusCode<TAB>063:dis_time<TAB><chksum><ETX>
Response --->
<STX>73:012<TAB><chksum><ETX>
```
## **5.9 Set (08)**

This operation is used by the SME to change those parameters of the interface profile that it is allowed to change.

At the moment, only the password can be changed by SMEs.

Table 25. Set parameters

| <b>Number</b> | Set parameters |  |  |
|---------------|----------------|--|--|
|               | Password       |  |  |

Positive response for set does not contain any parameters.

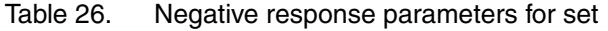

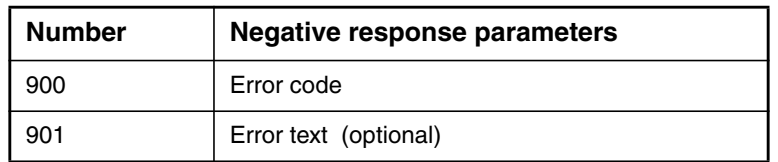

#### Example 12. Set

```
Set (password) --->
<STX>08:011<TAB>011:myNewpasWord<TAB><chksum><ETX>
<--- Response
<STX>58:011<TAB><chksum><ETX>
```
## **5.10 Get (09)**

This operation is used by the SME to retrieve specific parameters from the MC.

In the get operation, the parameter 500 is used in all get operations and the value of the parameter 500 is the number of the parameter (or information) the SME is requesting.

Table 27. Get parameters

| Number | <b>Get parameters</b> |  |  |  |
|--------|-----------------------|--|--|--|
|        | Password              |  |  |  |

Currently the only supported value for get parameters is 501, which returns the time of the MC.

Table 28. Positive response parameters for get

| Number | <b>Positive response parameters</b> |  |
|--------|-------------------------------------|--|
| 501    | Time of the MC                      |  |

Positive response contains the value parameter (or information) requested and the real value of that parameter.

Negative response will follow if the parameter value is not available.

Table 29. Negative response parameters for get

| <b>Number</b> | <b>Negative response parameters</b> |  |
|---------------|-------------------------------------|--|
| 900           | Error code                          |  |
| 901           | Error text (optional)               |  |

#### Example 13. Get

```
Get (system time)--->
<STX>09:009<TAB>500:501<TAB><checksum><ETX>
<----- response
<STX>59:009<TAB>501:990814154512<TAB><checksum><ETX>
```
## **5.11 Alive (40)**

This operation can be used by both the SME and the MC to check whether the link between the SME and the MC is still alive. The receiving entity sends an acknowledgement back to the originator if the alive operation is received correctly.

The alive operation does not need any parameters.

Positive response for alive does not contain any parameters.

Example 14. SME-originated Alive request

```
Alive request -------->
<STX>40:009<TAB><Chksum><ETX>
<------- response
<STX>90:009<TAB><Chksum><ETX>
An example of an MC originated Alive request
<------ Alive request
<STX>40:022<TAB><Chksum><ETX>
Response ------->
<STX>90:022<TAB><Chksum><ETX>
```
### **5.12 Additional operations**

This section lists the additional response packages used in certain error situations as described in the previous chapter.

#### **5.12.1 General error response (98)**

This operation is used by the MC to respond to illegal, unexpected, or unsupported operations sent by the SME.

Table 30. Operation parameters

| <b>Number</b> | <b>Operation parameters</b> |  |  |
|---------------|-----------------------------|--|--|
| 900           | Error code                  |  |  |
| 901           | Error text (optional)       |  |  |

#### Example 15. General error response

```
Request ---->
<STX>07:007<TAB><checksum><ETX>
<---- response
<STX>98:007<TAB>900:ErrorCode<TAB><checksum><ETX>
```
#### **5.12.2 Nack (99)**

The nack operation is used to reject an operation due to an incorrect checksum or an incorrect sequence number. The nack operation causes retransmission of the message. The packet sequence number in a nack message is always the expected sequence number.

There are no operation parameters.

#### Example 16. Corrupted message retransmission

```
SME sends ------->
<STX>03:007<TAB>021:daddr<TAB>033:data<TAB>3A<ETX>
MC Receives
<STX>03:007<TAB>021:daddr<TAB>033:XXXX<TAB>3A<ETX>
<----- response with the nack
<STX>99:007<TAB><checksum><ETX>
SME retransmits ------>
<STX>03:007<TAB>021:daddr<TAB>033:data<TAB>3A<ETX>
```

```
<------- MC response
<STX>53:007<TAB>021:daddr<TAB>060:scts<TAB><CS><ETX>
```
#### Example 17. Wrong packet number

```
SME sends unexpected packet number -------->
<STX>03:001<TAB>021:daddr<TAB>033:Data<TAB><CS><ETX>
<------- MC responds with nack
<STX>99:009<TAB><CS><ETX>
SME recovers ---->
<STX>03:009<TAB>021:daddr<TAB>033:Data<TAB><CS><ETX>
<------- MC responds
<STX>53:009<TAB>021:daddr<TAB>060:60:scts<TAB><CS><ETX>
```
The MC expects a packet number 007, but the client sends something else. After the Nack the client recovers and the normal operation continues.

## **6 Windowing for applications**

The windowing for applications feature enables the CIMD2 applications to initiate more than one operation before receiving responses. The feature also activates multiple SM and SR deliveries from the application server engine (ASE) to the application, which application can acknowledge preferably in the received order.

This feature is reasonable to use, for example, when the application connects to the ASE through a slow link. Then the application is able to speed up the transactions by submitting more than one SM before waiting for submit responses.

## **6.1 Windowing scenarios**

In the following, some scenarios between the application and the ASE are presented.

#### **Submitting more than one SM from application**

Suppose X is the window size allowed for the considered application. The application is allowed to submit up to X SMs to the ASE before it waits for the responses. The ASE ignores any SMs submitted with a sequence number outside the window range and a nack (negative acknowledge) is returned. So there is no retransmission of responses once windowing is enabled. This behaviour is enabled only when the application logs in with parameter 019. The application is forced to use the sequence numbers in strict increasing order.

If an application submits with a window size 3, and if 007 is the current sequence number for submit, the following scenario is possible, see Table [31.](#page-45-0)

| <b>ASE</b>                                 | <b>Direction</b>                       | <b>Application</b>       |
|--------------------------------------------|----------------------------------------|--------------------------|
|                                            | $\leftarrow$ $ -$                      | $007:$ < submit>         |
| $007:$ < submit<br>response>               | $\rightarrow$                          |                          |
|                                            | $\leftarrow$ $ -$                      | $005:$ $\leq$ submit $>$ |
| - Ignore<br>$(NACK)$ - -                   |                                        |                          |
|                                            | $\leftarrow - -$                       | $011:$ < submit>         |
| - - Ignore<br>$(NACK)$ - -                 |                                        |                          |
|                                            | $\leftarrow$ $\leftarrow$ $\leftarrow$ | $009:$ submit>           |
|                                            | $\leftarrow$ $ -$                      | $011:$ submit>           |
|                                            | $\leftarrow$ $ -$                      | $013:$ < submit>         |
| $009:$ <submit<br>response&gt;</submit<br> | $\rightarrow$                          |                          |
| $011:$ < submit<br>response>               | $\rightarrow$                          |                          |
| $013:$ < submit<br>response>               | $\longrightarrow$                      |                          |

<span id="page-45-0"></span>Table 31. Windowing scenario 1

#### **ASE delivers more than one SM/SR to application**

If an application has logged in with a window size of X, and the ASE has accepted it, the ASE is entitled to deliver up to X SMs or SRs to the application before waiting for the response from the application. This is valid only if the application is configured as auto deliver. If the delivery is not acknowledged during the delivery timeout period, then the ASE retransmits the packet. The application can acknowledge the delivery packets it has received in any order, but the preferred way is to acknowledge them in the order they are received.

If the ASE is retrieving messages from the message router, then the ASE uses only a window size of 1. The scenario can be explained with an application which has a window size of 3, see Table [32.](#page-46-0)

| <b>ASE</b>                            | <b>Direction</b>  | <b>Application</b> |
|---------------------------------------|-------------------|--------------------|
| 000 : < SM<br>delivery>               |                   |                    |
| 002 : < SM<br>delivery>               | $\longrightarrow$ |                    |
| 004: < SM<br>delivery>                | -->               |                    |
|                                       | $\leftarrow -$    | $000:SM$ ack>      |
| 006 : < SM<br>delivery>               | -->               |                    |
|                                       | $\leftarrow - -$  | $002: < SM$ ack>   |
|                                       | $\leftarrow  -$   | $006: < SM$ ack>   |
|                                       |                   |                    |
|                                       |                   |                    |
| Time out for<br>$004 -$<br>retransmit | -->               |                    |
| 004: < SM<br>delivery>                | $\leftarrow - -$  | $004: < SM$ ack>   |

<span id="page-46-0"></span>Table 32. Windowing scenario 2

## **6.2 Restrictions**

The CIMD2 windowing does not distinguish between different operations initiated by the application. This means that an application can have  $X$ outstanding operations (submit, message count request, cancel and so on) if it has been granted a window size of X.

All the windowing features are enabled if the application logs with parameter 019. If not, then submit and delivery behaviour is the same as in the previous version of CIMD. But an application can use windowing only after it has received a login response from the ASE.

For polling applications, it is recommended not to use a window size higher than 1. This is because more than one poll-request simultaneously for a short message can cause duplicate deliveries.

## **7 CIMD parameters**

## **7.1 Parameter types**

The parameter type selects the allowed values of characters in the CIMD2 messages.

#### **Integer (int)**

Integer is the most common type of parameter. The allowed values are the ASCII representation of the digits 0 to 9. This means that only decimal values from 48 to 57 are allowed.

Example 18. Integer

064:3<tab>050:167<tab>030:0<tab>055:1<tab>056:63

#### **Address (addr)**

The Address parameter type is used for passing GSM addresses to and from the MC. This field can contain digits like the integer field, but also some extra characters. What characters are actually accepted depends on the configuration of the address conversion done in the MC. The ASCII representations of the following characters are currently allowed: '-', '+'. This means that besides the values 48 to 57 (digits 0 to 9) also the values 45  $('-)$  and 43  $('+)$  are allowed.

Example 19. Address

021:+35812345678<tab>023:13131

#### **Hexadecimal (hex)**

The Hexadecimal parameter type is used for passing binary data to and from the MC. This field can contain the ASCII representation of the digits 0 to 9 and the ASCII representation of the characters 'A' to 'F' and 'a' to 'f'. This means that the following decimal values are allowed:  $48$  to  $57$  (0 to 9); 65 to 70 ('A' to 'F') and 97 to 102 ('a' to 'f') in the CIMD2 parameters of this type.

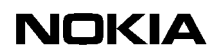

Example 20. Sending six bytes of binary data

034:0500032a0301<tab>

#### **User data (ud)**

The User data parameter type is used to exchange user data between the MC and an SME. The SME can use most of the printable ASCII character set, and can combine them to select the characters of the default GSM character set. The exact configuration of this conversion is selected by the user profile. The default character conversion table [37](#page-62-0) is shown in chapter [8.1](#page-62-1) Default character conversion.

The following example shows the first few characters of the default GSM character set that can be entered using the default character conversion over an 8 bit wide link using a system with the ISO-Latin character set.

Example 21. Default character conversion over 8-bit wide link

```
033:@£$¥èéùìòÇ
which is from the iso latin1 character set.
48,51,51,58,64,163,36,165,232,233,249,236,242,199
```
For a 7-bit link, only values under 128 can be used. Example 20 shows how to enter the same data as before (see previous example) from a system with a different character set.

#### Example 22. Default character conversion over 7-bit link

```
033:_a0_L-$_Y-_e`_e"_u`_i`_o`_C,
```
#### **String (str)**

The String parameter type is used to exchange general printable characters from the ASCII character table. Parameters of this type can have the decimal values from 32 (space) to 126 ('~').

Example 23. String

010:MyUserId<tab>011:my()<pass;+\wo%=rd<tab>

## **7.2 Parameters**

The parameters marked with (\*) are not usable when used over a USSD Center connection. The parameters marked with (#) are not usable when used over an SMS Center connection.

| <b>Name</b>                                 | ID  | <b>Max</b><br>Length | <b>Type</b>    | <b>Values</b>            | <b>Description</b>                                                                                                    |
|---------------------------------------------|-----|----------------------|----------------|--------------------------|----------------------------------------------------------------------------------------------------|
| <b>User Identity</b>                        | 010 | 32                   | String         | $\overline{a}$           | Identity used to login. Max. 32 characters.<br>Leading or trailing spaces are not allowed.                                                                          |
| Password                                    | 011 | 32                   | String         | ÷                        | Password used to login. Max. 32<br>characters. Leading or trailing spaces are<br>not allowed.                                                                       |
| Subaddr                                     | 012 | 3                    | Integer        | $0 - 9$                  | Defines a unique index for application<br>instance. This is useful for correct delivery<br>of SRs when multiple instances of the<br>same application are connected. |
| Window size                                 | 019 | 3                    | Integer        | $1 - 128$                | Defines the window size used by the<br>application for submitting messages.                                                                                         |
| Destination<br>Address                      | 021 | 20                   | <b>Address</b> | $\overline{a}$           | Destination address in the GSM network.<br>The prefix `+" indicates address type 145<br>which means international address.                                          |
| Originating<br><b>Address</b>               | 023 | 20                   | <b>Address</b> | $\overline{a}$           | Originating address. This value is<br>appended to the prefix in the ASE<br>subscriber database. The total length can<br>be 20 characters at the most.               |
| Originating<br>IMSI $(*)$                   | 026 | 20                   | Address        | $\overline{\phantom{a}}$ | Originating International Mobile<br>Subscriber Identity number.                                                                                                    |
| Alphanumeric<br>Originating                 | 027 | 11                   | String         | $\overline{a}$           | Originating address in alphanumeric<br>format.                                                                                                    |
| <b>Address</b>                              |     |                      |                |                          | This parameter is a string of maximum 11<br>chars, where each character byte can<br>have the following values:                                                      |
|                                             |     |                      |                |                          | 32-126 inclusive, BUT NOT ALLOWED:<br>36,64,93,95,96,125, that is, included are a<br>few punctuation marks, space, a-z, A-Z<br>and 0-9.                             |
| Originated<br><b>Visited MSC</b><br>address | 028 | 20                   | Address        | ä,                       | The ISDN number of the serving MSC<br>network element of the originating<br>subscriber.                                                                             |

Table 33. Parameters

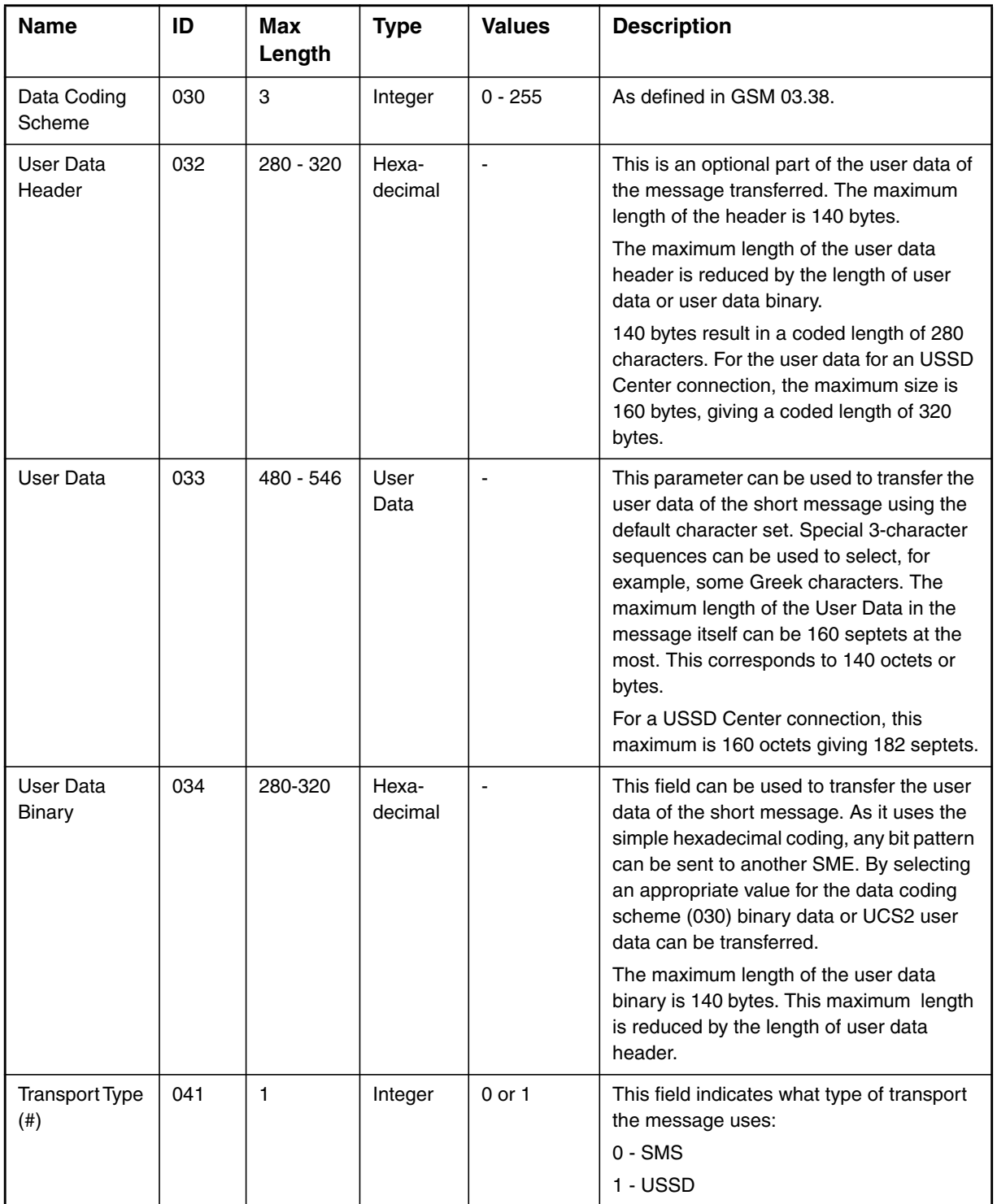

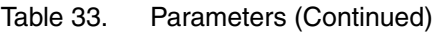

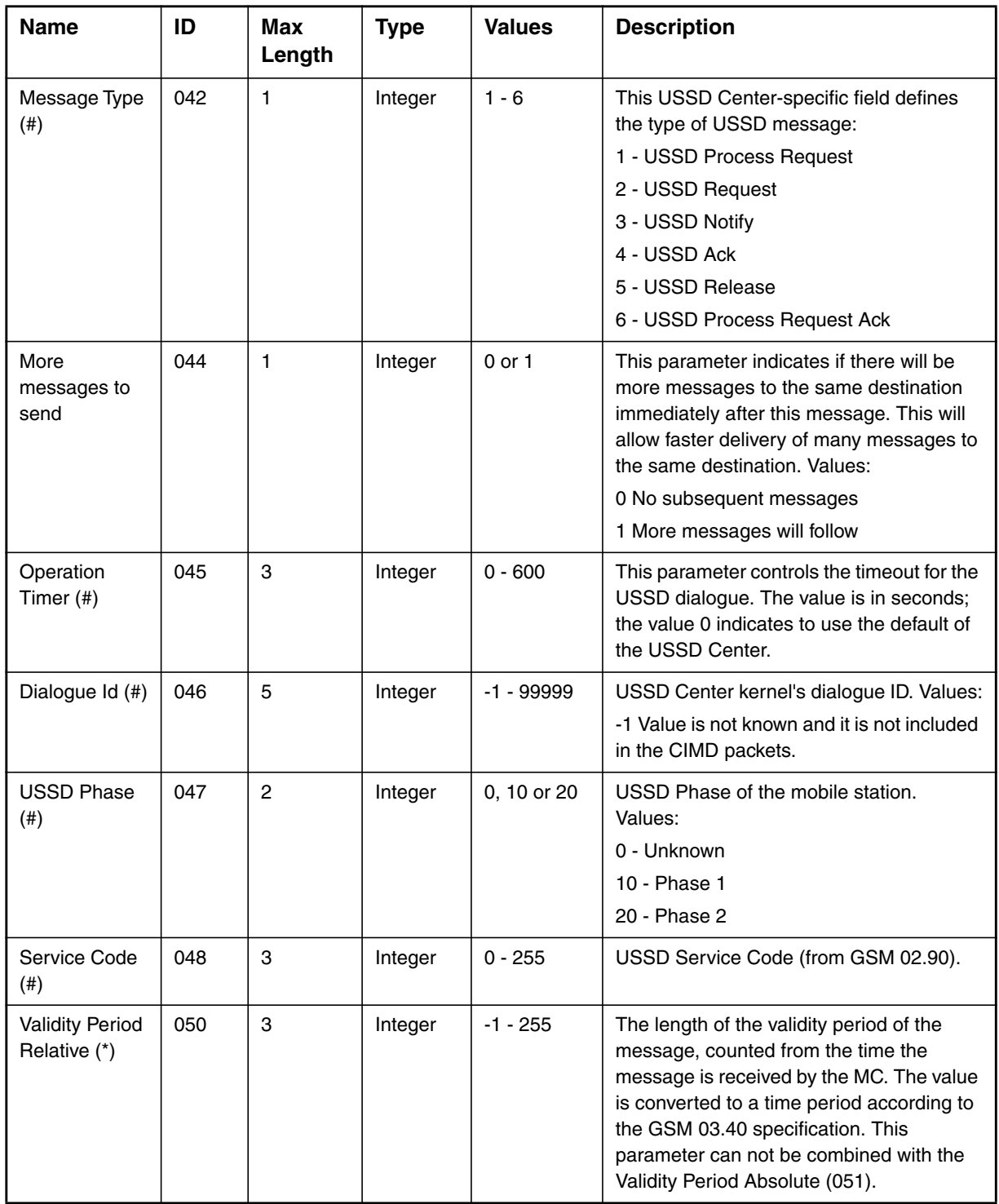

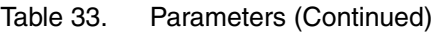

| <b>Name</b>                                            | ID  | <b>Max</b><br>Length | <b>Type</b> | <b>Values</b> | <b>Description</b>                                                                                                    |
|--------------------------------------------------------|-----|----------------------|-------------|---------------|----------------------------------------------------------------------------------------------------|
| <b>Validity Period</b><br>Absolute (*)                 | 051 | 12                   | Integer     |               | The absolute termination time of the<br>validity period of the message; value<br>consists of year, month, day, hour, minute,<br>second in the format "yymmddhhmmss"<br>This parameter can not be combined with<br>the validity period relative (050).                                                                                                    |
| Protocol<br>Identifier (*)                             | 052 | 3                    | Integer     | $0 - 255$     | The Protocol Identifier (PID) can be used<br>to control GSM phase 2 features, such as<br>"replace message". Setting the PID to 65<br>(decimal) sets the message type to<br>"Replace Message Type 1", adding 16<br>gives the replace message types 2 to 7, as<br>defined in GSM 03.40.<br>This parameter can also select the routing<br>to applications instead of GSM mobile |
|                                                        |     |                      |             |               | stations, as defined in the MC routing<br>table.                                                                                                    |
| <b>First Delivery</b><br><b>Time Relative</b><br>$(*)$ | 053 | max. 3               | Integer     | $-1 - 255$    | This parameter selects the time period<br>waited before the first delivery attempt of<br>the message will be made. The value is<br>converted like the validity period relative.                                                                                                    |
| <b>First Delivery</b><br><b>Time Absolute</b><br>$(*)$ | 054 | 12                   | Integer     |               | Time for the first delivery attempt of the<br>message. Representation in format<br>"yymmddhhmmss".                                                                                                    |
| Reply Path (*)                                         | 055 | 1                    | Integer     | $0$ or $1$    | This parameter selects whether the reply<br>path feature is enabled (1) or not (0).                                                                                                    |

Table 33. Parameters (Continued)

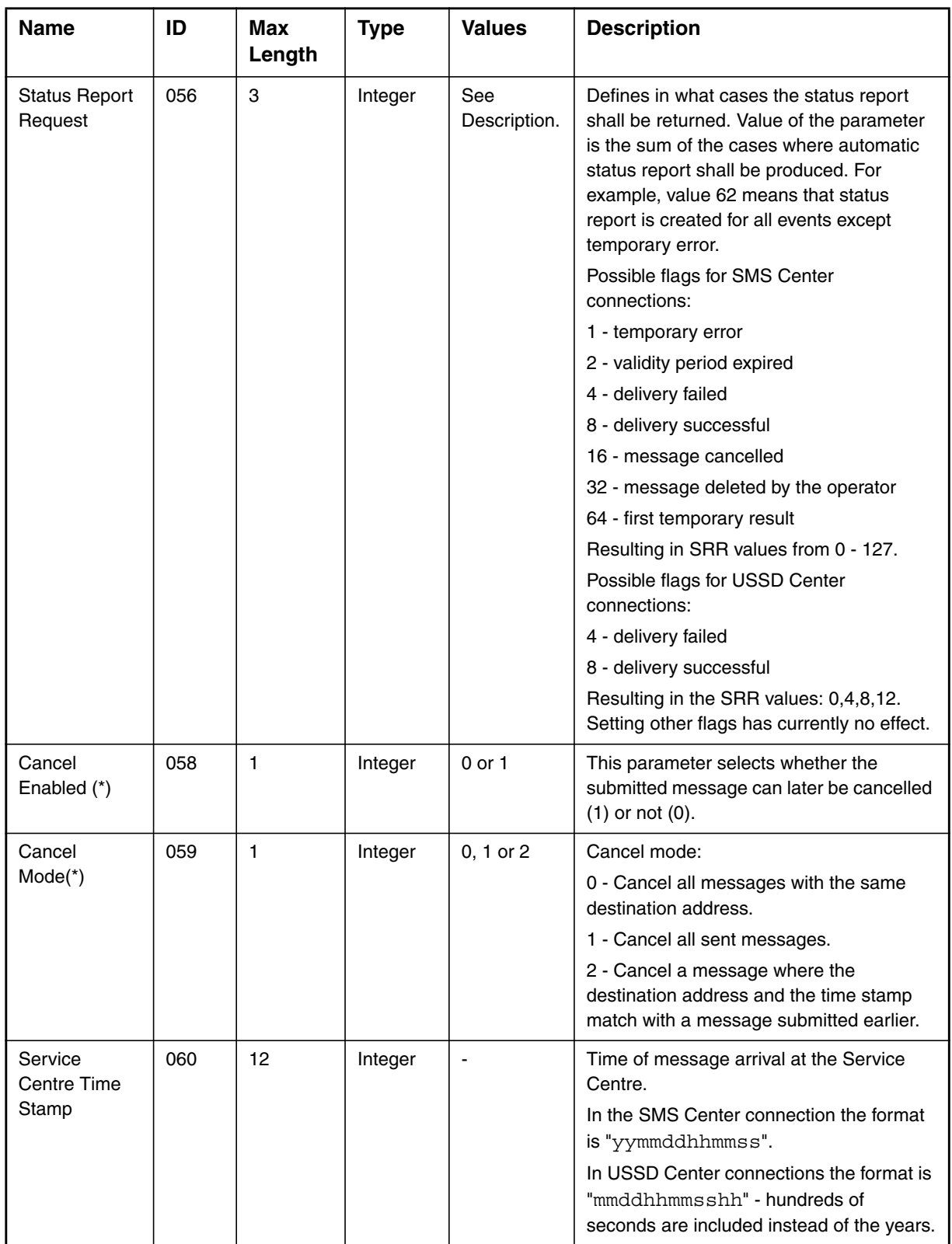

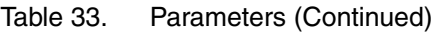

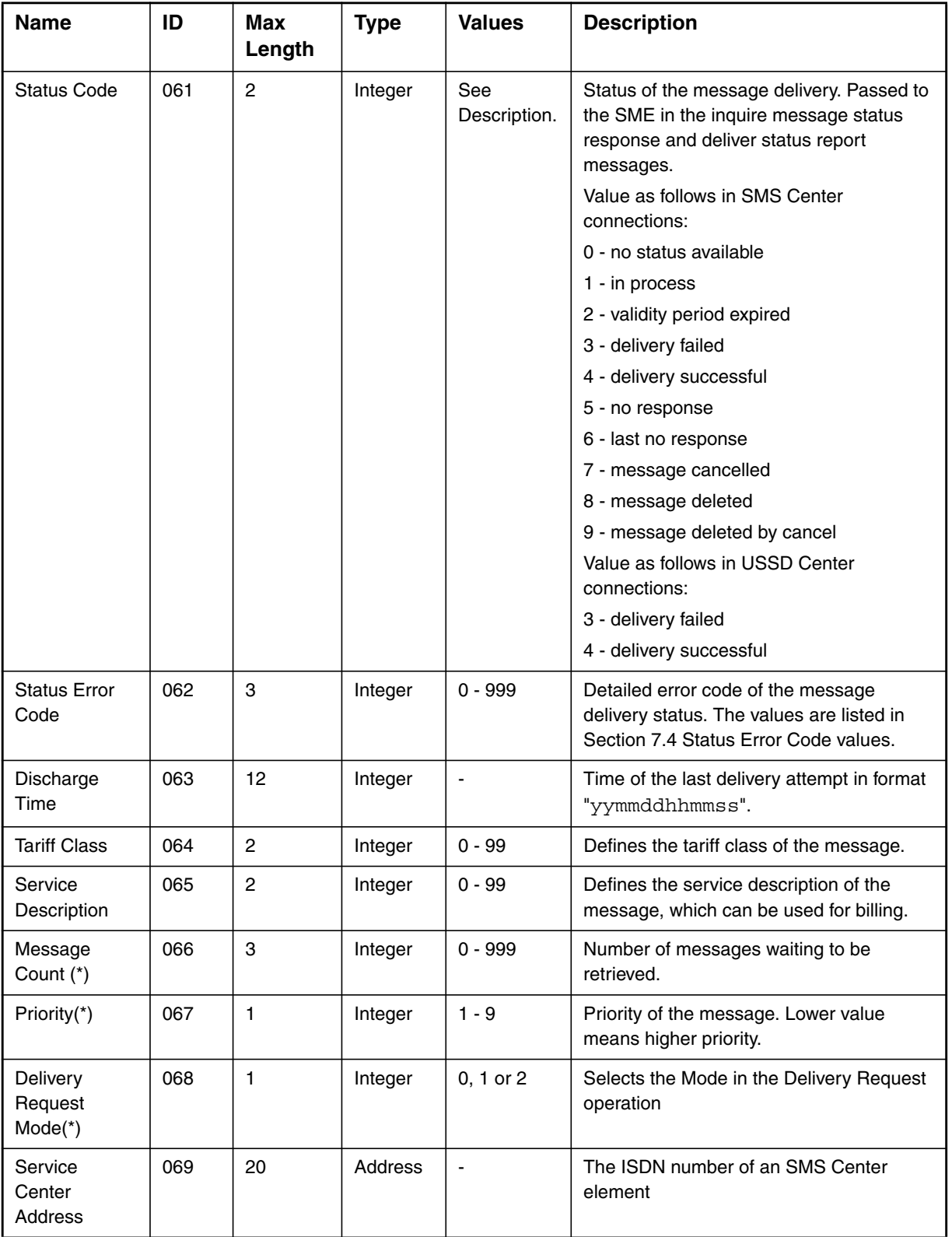

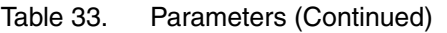

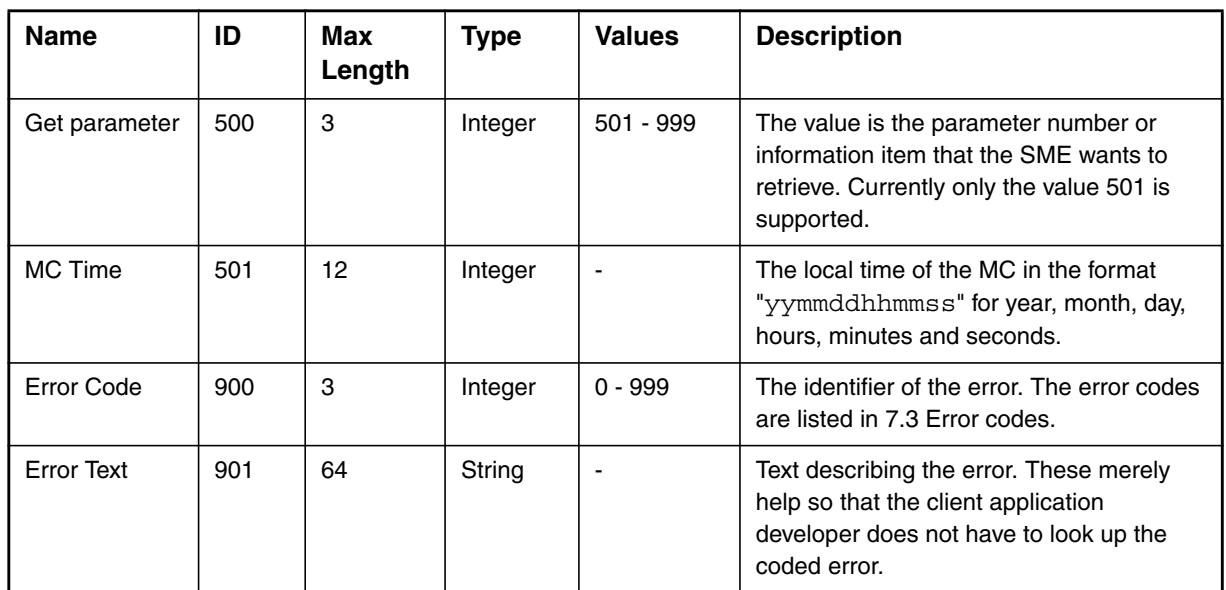

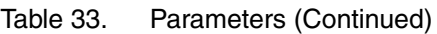

## <span id="page-56-0"></span>**7.3 Error codes**

Table [34](#page-56-1) lists the values of the parameter error code (900) together with the error texts.

<span id="page-56-1"></span>

| <b>Error code</b>  | <b>Error text</b>           |  |  |
|--------------------|-----------------------------|--|--|
| 0                  | No error                    |  |  |
|                    | Unexpected operation        |  |  |
| 2                  | Syntax error                |  |  |
| 3                  | Unsupported parameter error |  |  |
| 4                  | Connection to MC lost       |  |  |
| 5                  | No response from MC         |  |  |
| 6                  | General system error        |  |  |
| 7                  | Cannot find information     |  |  |
| 8                  | Parameter formatting error  |  |  |
| 9                  | Requested operation failed  |  |  |
| LOGIN error codes: |                             |  |  |

Table 34. Parameter error codes and error texts

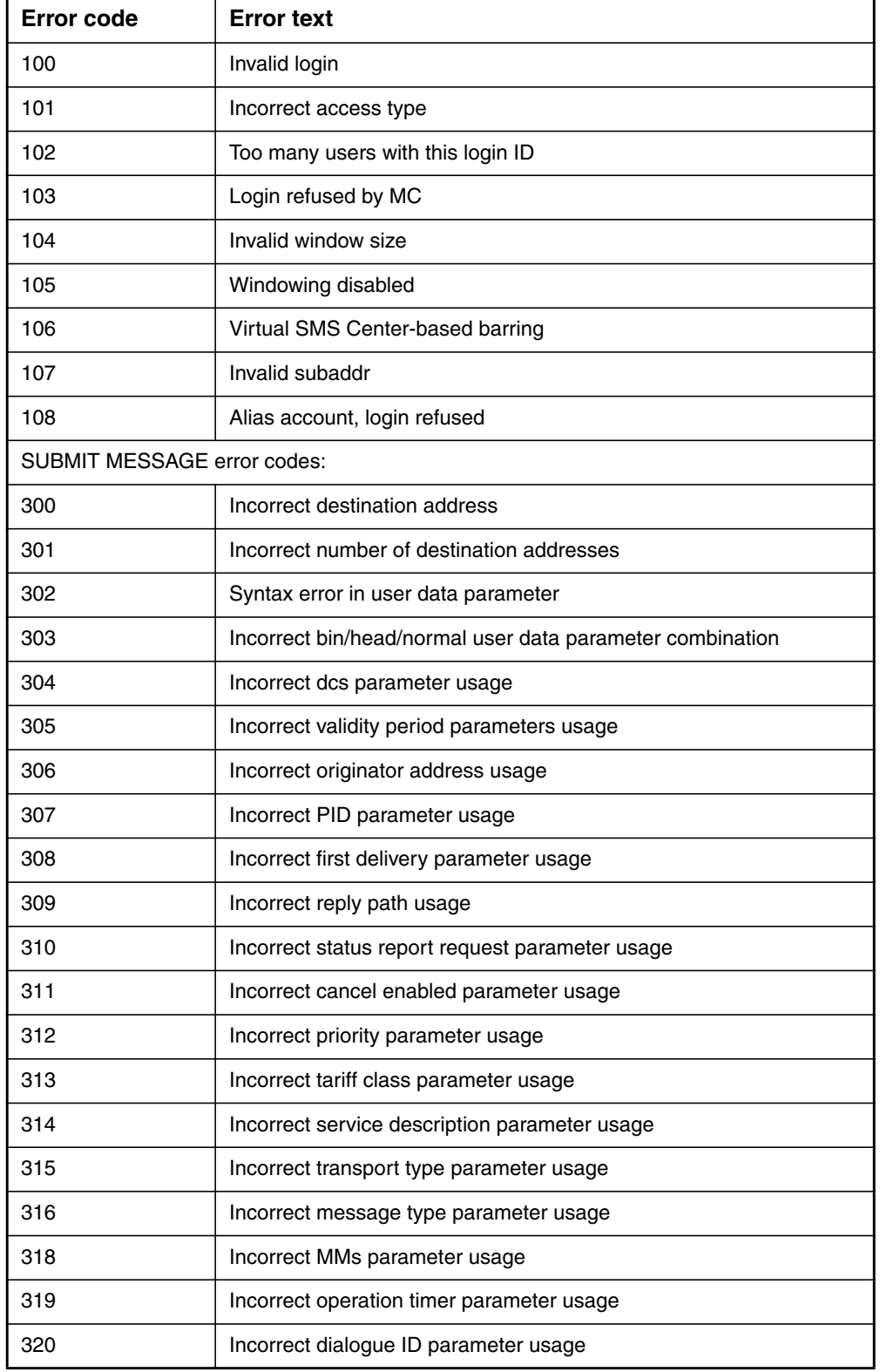

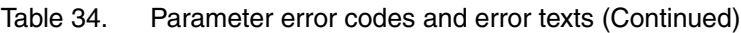

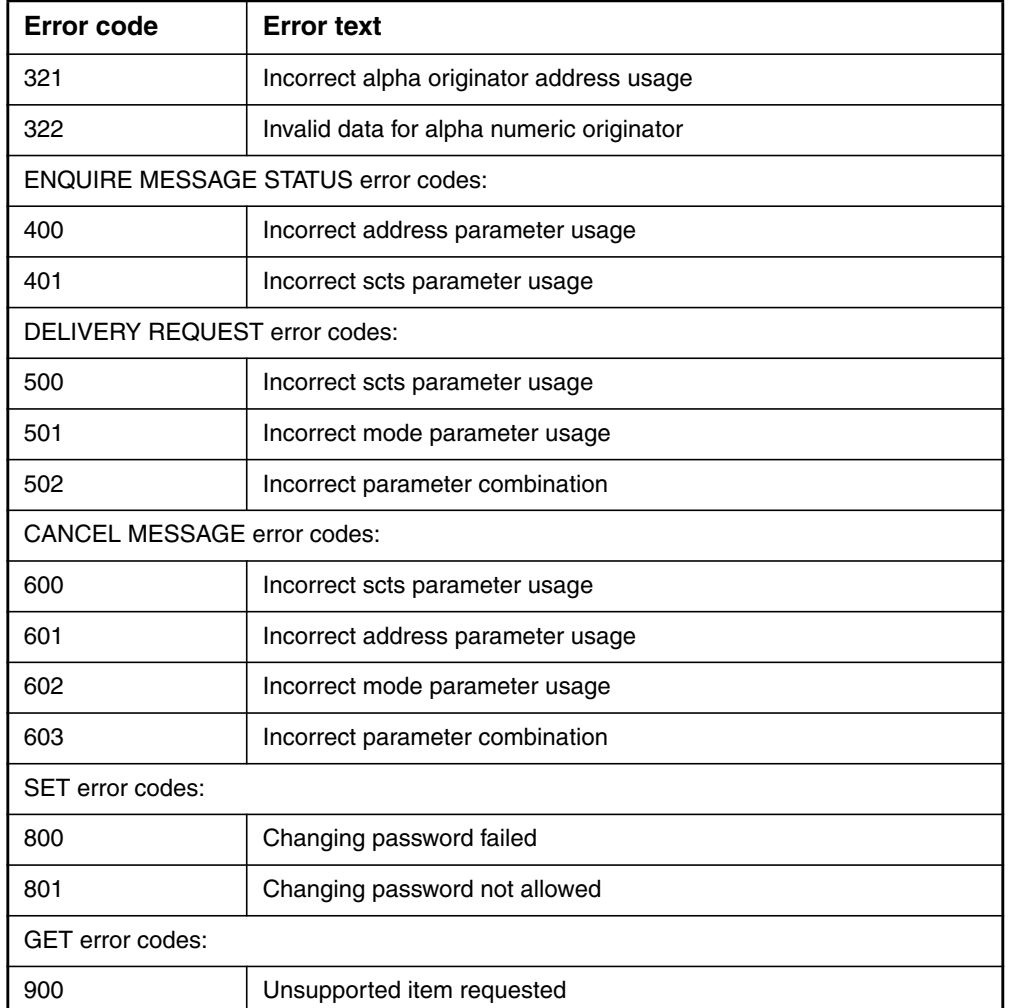

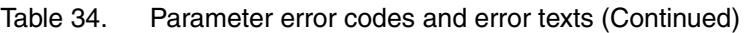

## <span id="page-58-0"></span>**7.4 Status Error Code values**

#### **7.4.1 Status Error Code values for SMS Center connections**

Table [35](#page-59-0) lists the values and meanings of the parameter Status Error Code (062) for SMS Center connections.

<span id="page-59-0"></span>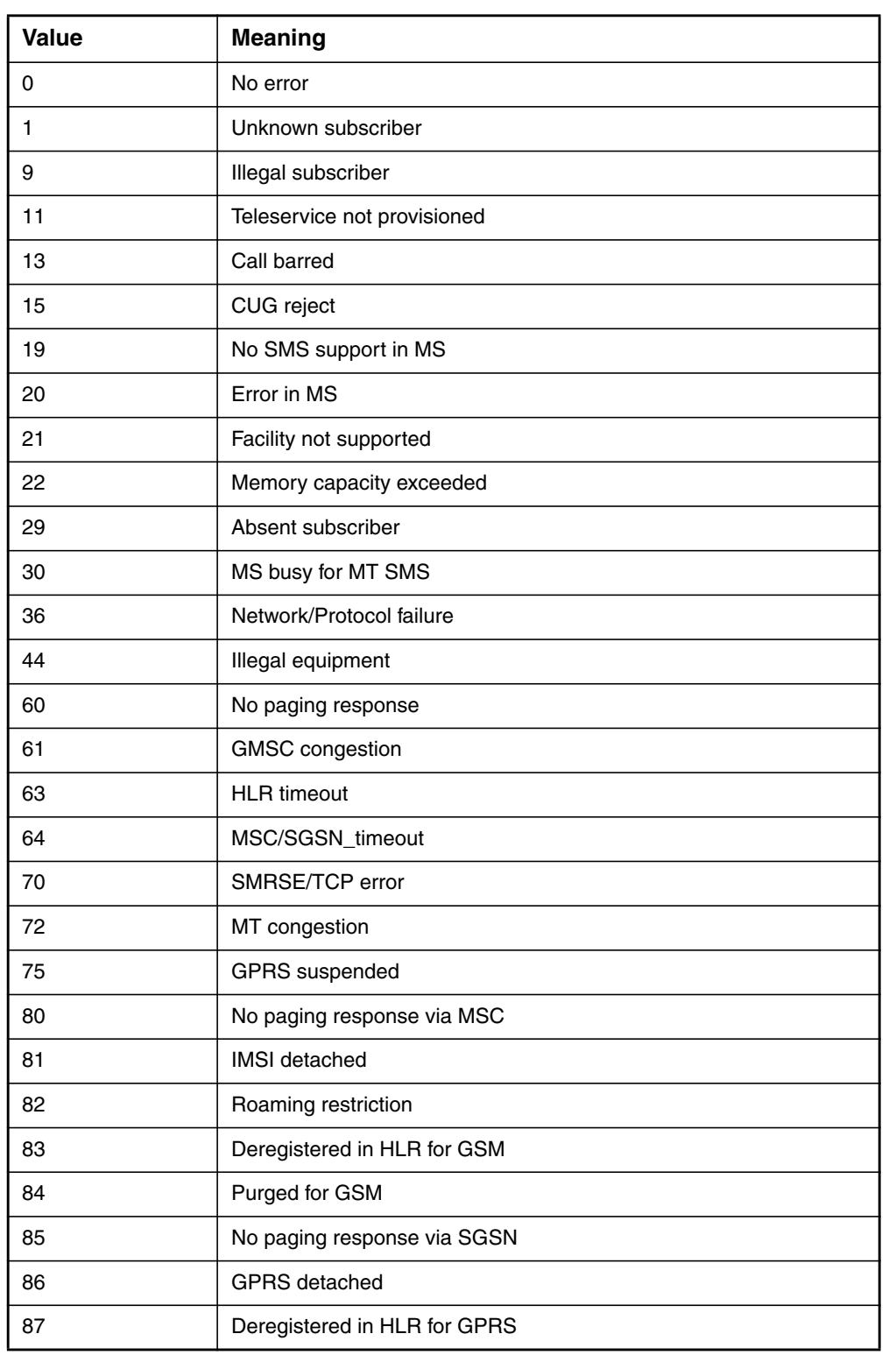

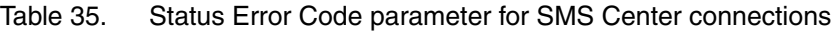

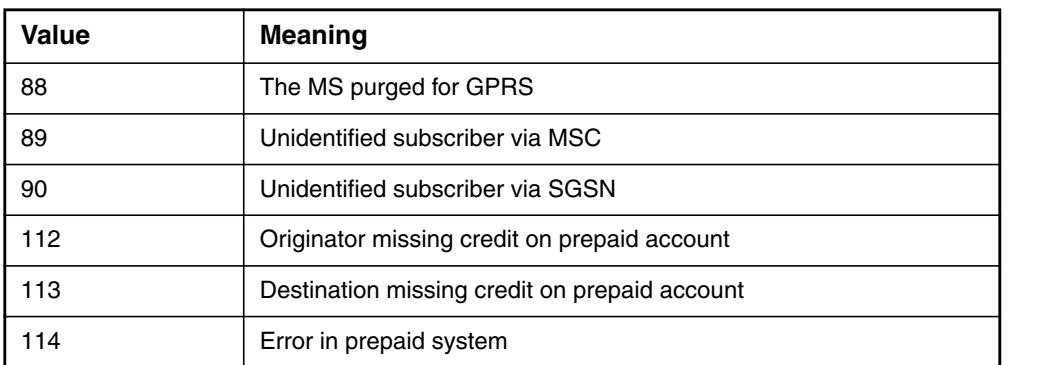

Table 35. Status Error Code parameter for SMS Center connections

#### **7.4.2 Status Error Code values for USSD Center connections**

Table [36](#page-60-0) lists the values and meaning of the parameter Status Error Code (062) for USSD Center connections.

<span id="page-60-0"></span>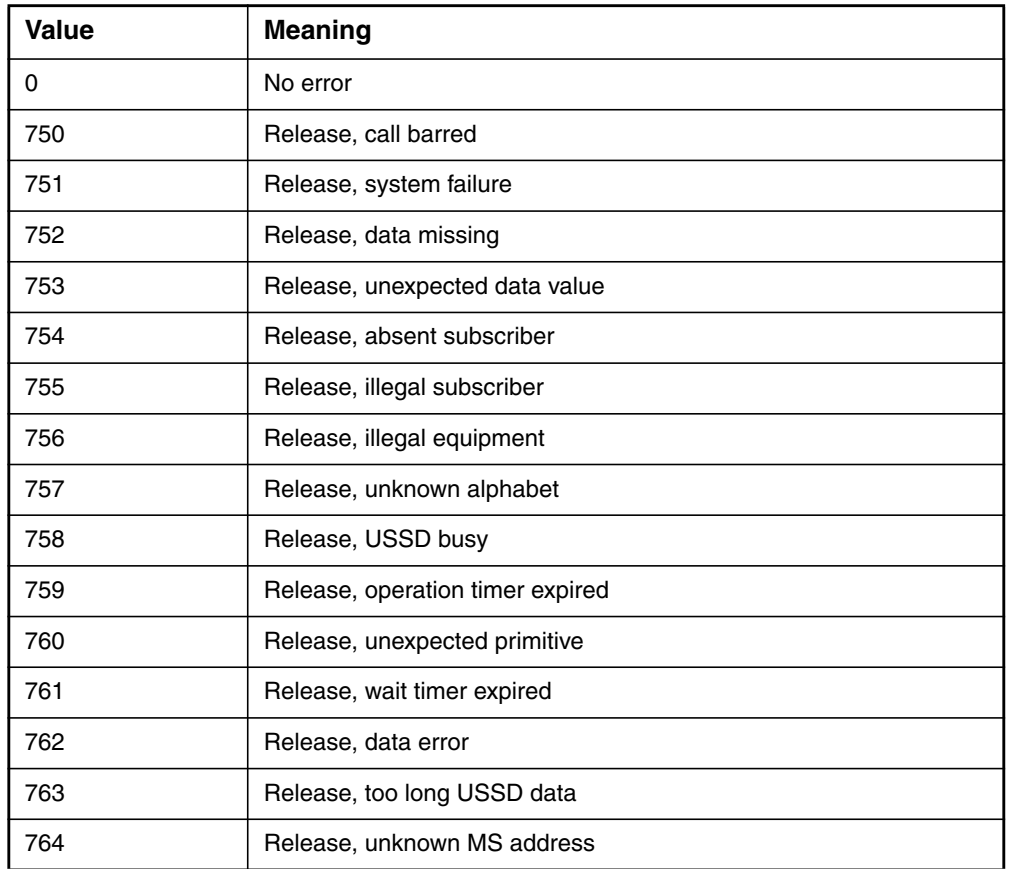

Table 36. Status Error Code parameter for USSD Center connections

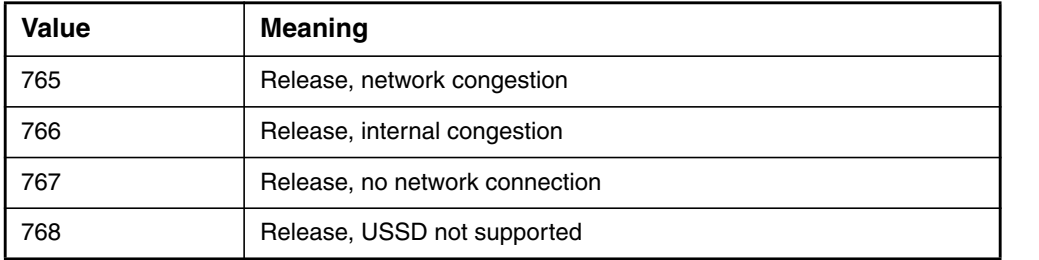

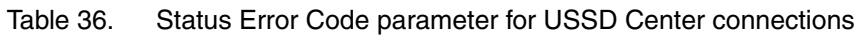

# **8 Character conversion for user data**

## <span id="page-62-1"></span>**8.1 Default character conversion**

Table [37](#page-62-0) shows the default character conversion for user data.

The three columns on the left show the value, symbol, and name of the character of the 7-bit default GSM character set as defined in the *GSM 3.38*.

The fourth column shows the possible character of the ISO-Latin character set and in brackets the decimal value. Computers using another character table can also send the value from this column, even though it will look like a different character on their system. The fifth column shows the combination of ISO-Latin characters which results in the intended GSM character. The characters used in this column also match the corresponding characters of the common ASCII table.

<span id="page-62-0"></span>

| <b>GSM character</b> |    |                                   | <b>Iso-Latin</b> | <b>Special</b><br>combination    |
|----------------------|----|-----------------------------------|------------------|----------------------------------|
| $\Omega$             | @  | <b>COMMERCIAL AT</b>              | @(64)            | $\bigcup$ Oa                     |
| 1                    | £  | POUNDS STERLING                   |                  | - L-                             |
| 2                    | \$ | <b>DOLLAR SIGN</b>                | \$ (36)          |                                  |
| 3                    | ¥  | <b>YEN</b>                        |                  | Y-                               |
| 4                    | è  | e WITH GRAVE ACCENT               |                  | $-e$                             |
| 5                    | é  | e WITH ACUTE ACCENT               |                  | e'                               |
| 6                    | ù  | u WITH GRAVE ACCENT               |                  | $\overline{\phantom{a}}$ u`      |
| $\overline{7}$       | ì  | <b><i>i</i> WITH GRAVE ACCENT</b> |                  | $\Box$                           |
| 8                    | ò  | o WITH GRAVE ACCENT               |                  | $\overline{\phantom{0}}^{\circ}$ |
| 9                    | Ç  | C WITH CEDILLA                    |                  | $\_C$ ,                          |
| 10                   |    | LINE FEED                         | (10)             |                                  |

Table 37. Default character conversion for user data

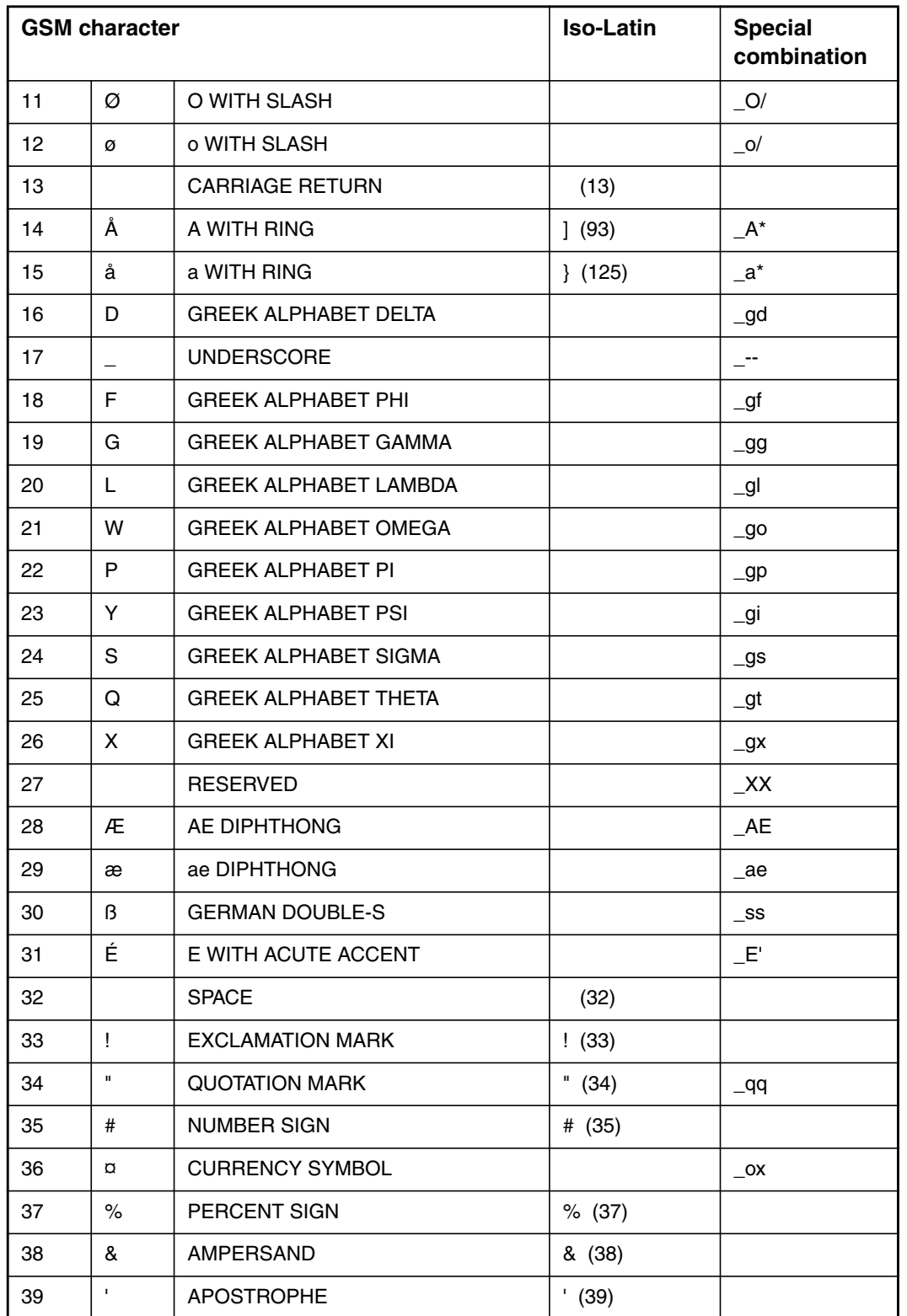

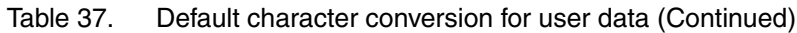

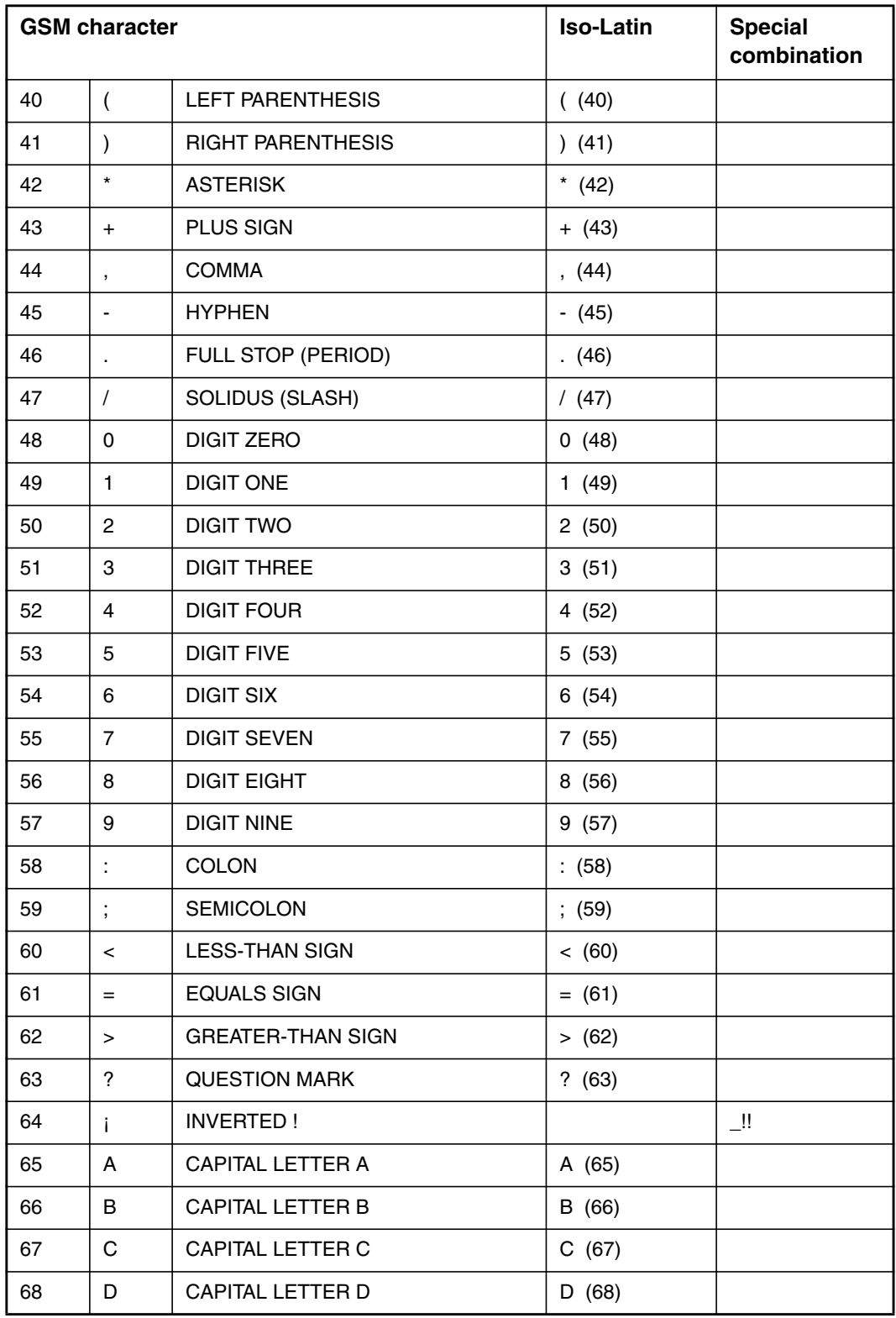

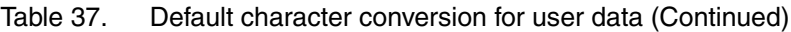

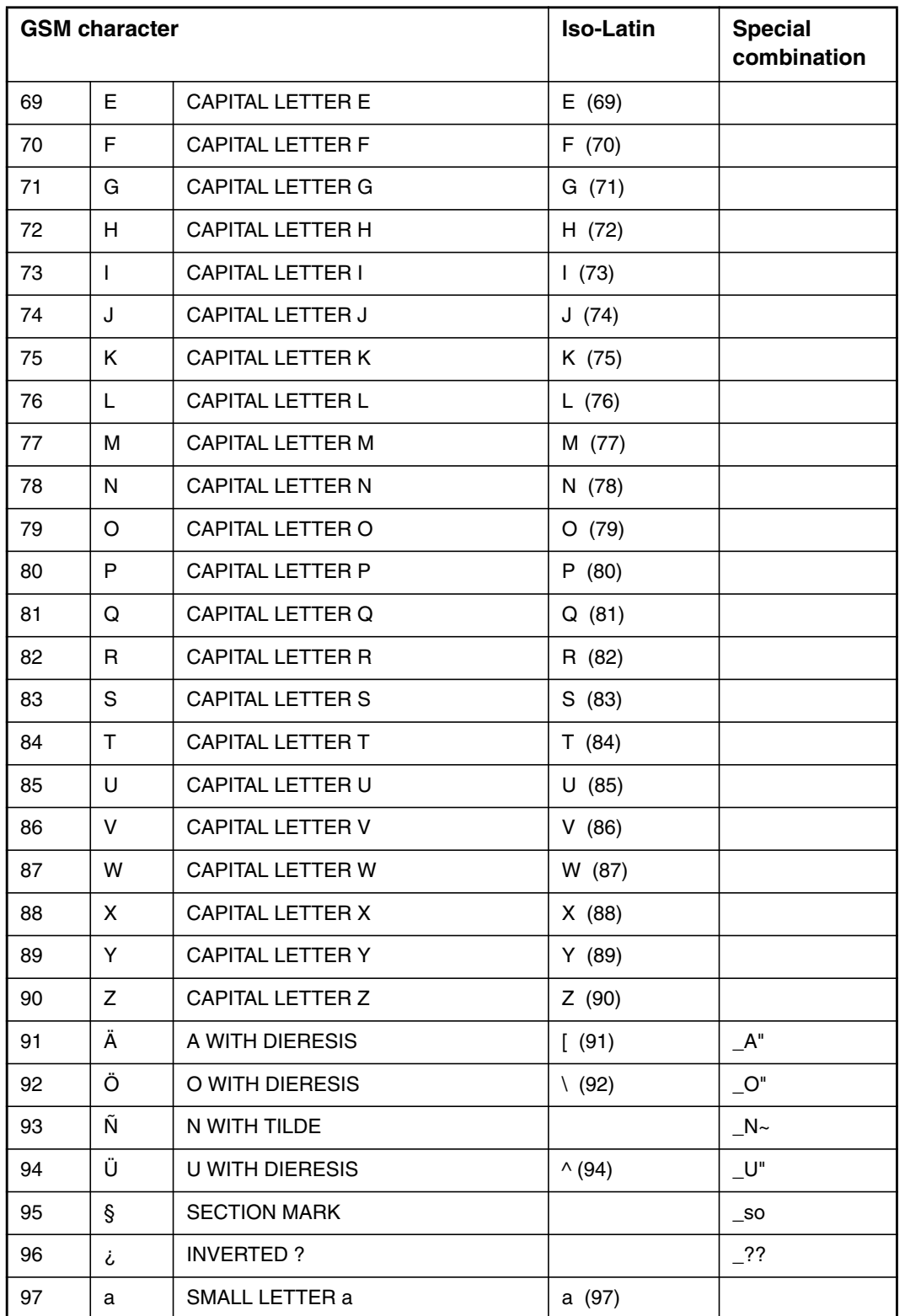

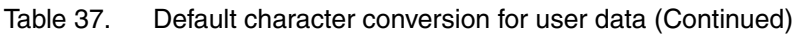

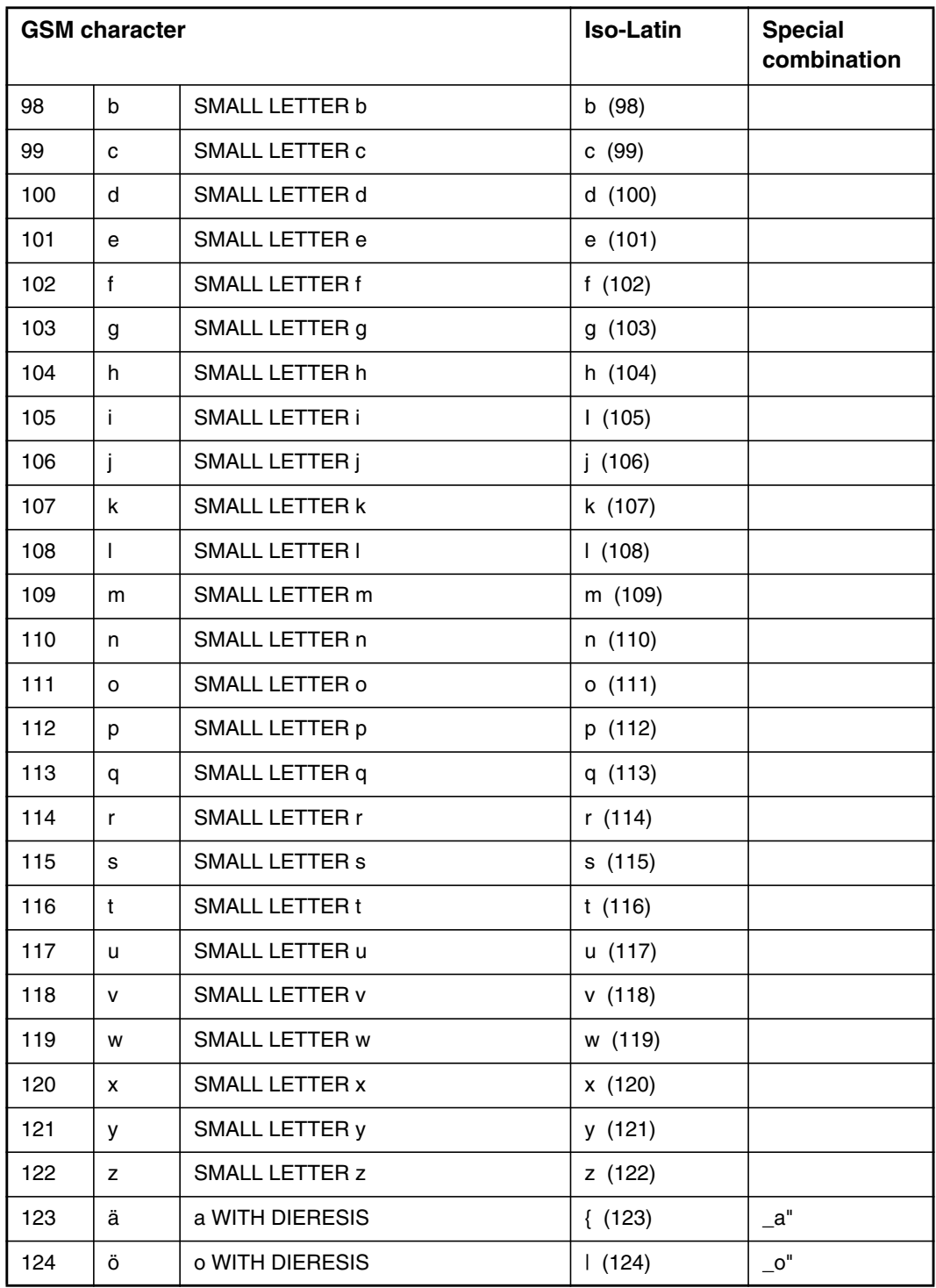

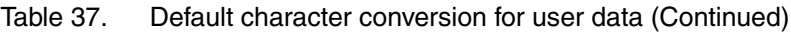

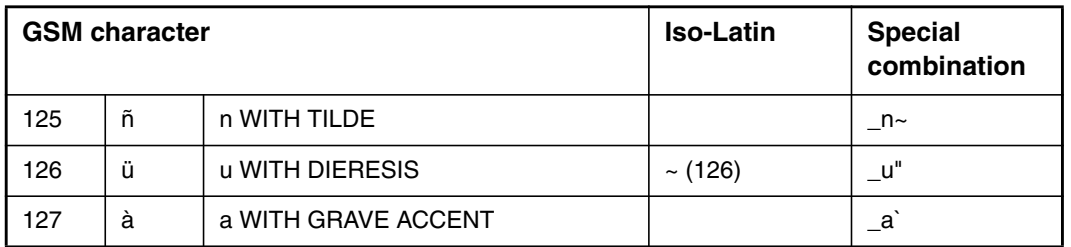

Table 37. Default character conversion for user data (Continued)

## **8.2 Extension character conversion**

Table [38](#page-67-0) shows how the characters of the extension table defined in ETSI specification *GSM 3.38* are converted in short message user data.

In the CIMD user data parameter, the special combination character \_XX (named Reserved) is reserved as an escape to an extension of the GSM 7-bit default alphabet table. If a receiving mobile station does not understand the meaning of this escape mechanism, it should display it as a space character.

When defining the CIMD Reserved escape character (i.e. XX) and the second CIMD character, type them immediately after each other (no space between them) in the CIMD user data parameter.

<span id="page-67-0"></span>

| Symbol   | <b>Character name</b>    | <b>CIMD special</b><br>combination | <b>Combination's name</b>          |
|----------|--------------------------|------------------------------------|------------------------------------|
|          | Vertical bar             | XX !!                              | Reserved, Inverted !               |
| $\wedge$ | Caret                    | $XX$ gl                            | Reserved, Greek<br>Alphabet Lambda |
| €        | Euro symbol <sup>*</sup> | XXe                                | Reserved, Small Letter e           |
|          | Opening brace            | $\mathsf{X}X($                     | Reserved, Left<br>Parenthesis      |
|          | Closing brace            | $\mathsf{X}(\mathsf{X})$           | Reserved, right<br>Parenthesis     |
|          | Page break               | _XXascii(10)                       | Reserved, Line Feed<br>ascii(10)   |
|          | Opening bracket          | XX<                                | Reserved, Less Than<br>Sign        |

Table 38. Extension character conversion for user data

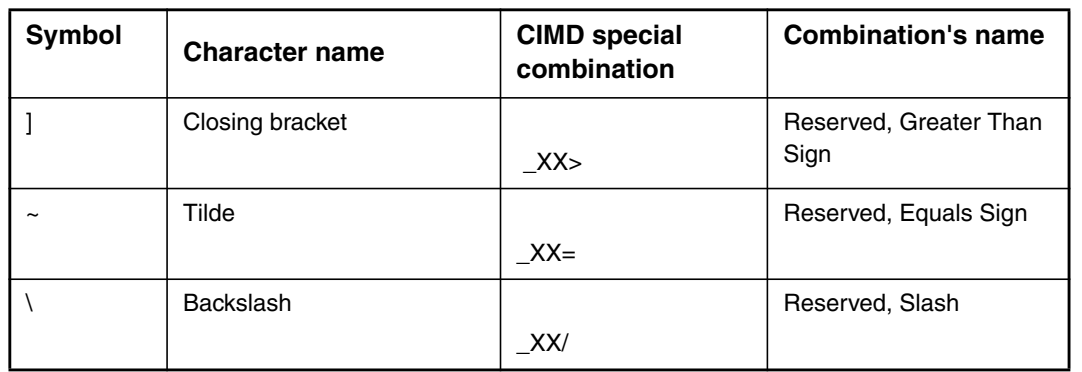

Table 38. Extension character conversion for user data (Continued)

\*The euro symbol is defined in the 7-bit default alphabet extension table in the ETSI specification *GSM 3.38*. The code value is the one used for character 'e' in the 7-bit default GSM character set. Therefore a receiving entity which is incapable of displaying the euro currency symbol will display the character 'e' instead.

The euro symbol is displayed correctly only on mobile terminals that support it.

# **9 Example sessions**

## **9.1 Example session for a send-only SME**

The example session given here contains the operations login, submit message, and logout.

#### **Note**

In the submit operation example, only parameters destination address, validity period and user data are given by the SME. Note also that packets are split at special characters like <TAB> for printing purposes only.

```
SME <--> SMSC
Connect <-->
Greeting <--
Login -->
<STX>01:001<TAB>010:MyUserId<TAB>011:MySecretPassWOrD<TAB><CS><ETX>
Login response <--
<STX>51:001<TAB><CS><ETX>
Submit -->
<STX>03:003<TAB>021:1234567890<TAB>050:167<TAB>033:Hi
there !<TAB> <CS><ETX>
Submit response (positive) <--
<STX>53:003<TAB>021:1234567890<TAB>060:971111131245<TAB><CS><ETX>
Submit -->
<STX>03:005<TAB>050:167<TAB>033:Hi
there ! How are you doing ?<TAB><CS><ETX>
Submit response (negative) //destination was missing!! <--
<STX>53:005<TAB>900:301<TAB><CS><ETX>
Enquiry message status-->
<STX>04:007<TAB> 060:971111131245<TAB>021:1234567890<TAB><CS><ETX>
Enquiry message status response <--
<STX>54:007<TAB>021:1234567890<TAB>060:971111131245<TAB>061:0<TAB-
>063:971111131245<TAB><CS><ETX>
```
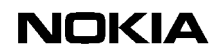

Disconnect <-->

## **9.2 Example session for querying SME**

```
SME <--> SMSC
Connect <-->
Greeting <--
Login -->
<STX>01:001<TAB>010:MyUserId<TAB>011:MySecretPassWOrD<TAB><CS><ETX>
Login response <-
<STX>51:001<TAB><CS><ETX>
Submit -->
<STX>03:003<TAB>021:1234567890<TAB>050:167<TAB>033:Hi
there !<TAB><CS><ETX>
Submit response (positive) <--
<STX>53:003<TAB>021:1234567890<TAB>060:971111131245<TAB><CS><ETX>
Delivery Request Message -->
<STX>05:005<TAB>068:1<TAB><CS><ETX>
Delivery Request Response (positive) <--
<STX>55:005<TAB><CS><ETX>
Deliver Message
<STX>20:000<TAB>021:1234567890<TAB>023:987654321<TAB>060:971111121245 033:Call
me.<TAB><CS><ETX>
Deliver Message Response -->
<STX>70:000<TAB><CS><ETX>
```

```
Disconnect <-->
```
## **9.3 Example session for receiving SME**

```
SME <-->
MC
Connect <-->
Greeting <--
Login -->
<STX>01:001<TAB>010:MyUserId<TAB>011:MySecretPassWOrD<TAB><CS><ETX>
Login response <--
<STX>51:001<TAB><CS><ETX>
Submit -->
<STX>03:003<TAB>021:1234567890<TAB>050:167<TAB>033:Hi
there!<TAB><CS><ETX>
Deliver Message //delivery before submit response
received <--
<STX>20:000<TAB>021:9876<TAB>023:1234567890<TAB>060:971111080045<TAB->033:Call
me!<TAB>052:0<TAB>030:0<TAB><CS><ETX>
Deliver Message Response -->
<STX>70:000<TAB><CS><ETX>
Submit response (positive) <--
<STX>53:003<TAB>021:1234567890<TAB>060:971111131245<TAB><CS><ETX>
```
Deliver Message <-- <STX>20:002<TAB>021:98765<TAB>023:1234567890<TAB>060:971111121245<TAB>033:Why dont you call me<TAB>052:0 030:0<TAB><CS><ETX>

Deliver Message Response --> <STX>70:002<TAB><CS><ETX>

Deliver StatusReport <-- <STX>23:005<TAB>021:1234567890<TAB>060:971111131245<TAB>061:3<TAB>063:971111131354< TAB><CS><ETX>

Deliver StatusReport Response --> <STX>73:005<TAB><CS><ETX>

Disconnect <-->